**REPUBLIQUE ALGERIENNE DEMOCRATIQUE ET POPULAIRE Ministère de l'enseignement supérieur et de la recherche scientifique**

**Université de Blida 1**

**Faculté de Technologie**

**Département de Génie Mécanique**

# **Projet de Fin d'Etudes**

**Dans l'Obtention du Déplome Master en génie mécanique**

**Option: Conception Mécanique**

# **Thème :**

# **Etude et conception d'une cadreuse automatique des barres de ferraillage**

**Promoteur :** Etudié par **:** 

**Mr M.Abada Lounici Billel Baroud Abd El Malek** 

**Année Universitaire : 2015/2016**

## **Remerciements**

**Nous tenons à remercier notre promoteur M.Abada, les personnes qui nous ont apporté leurs grandes contributions et toutes les personnes qui nous ont soutenus à réaliser notre projet, et surtout, nos parents qui ont toujours été à nos côtés.**

# **Liste des tableaux**

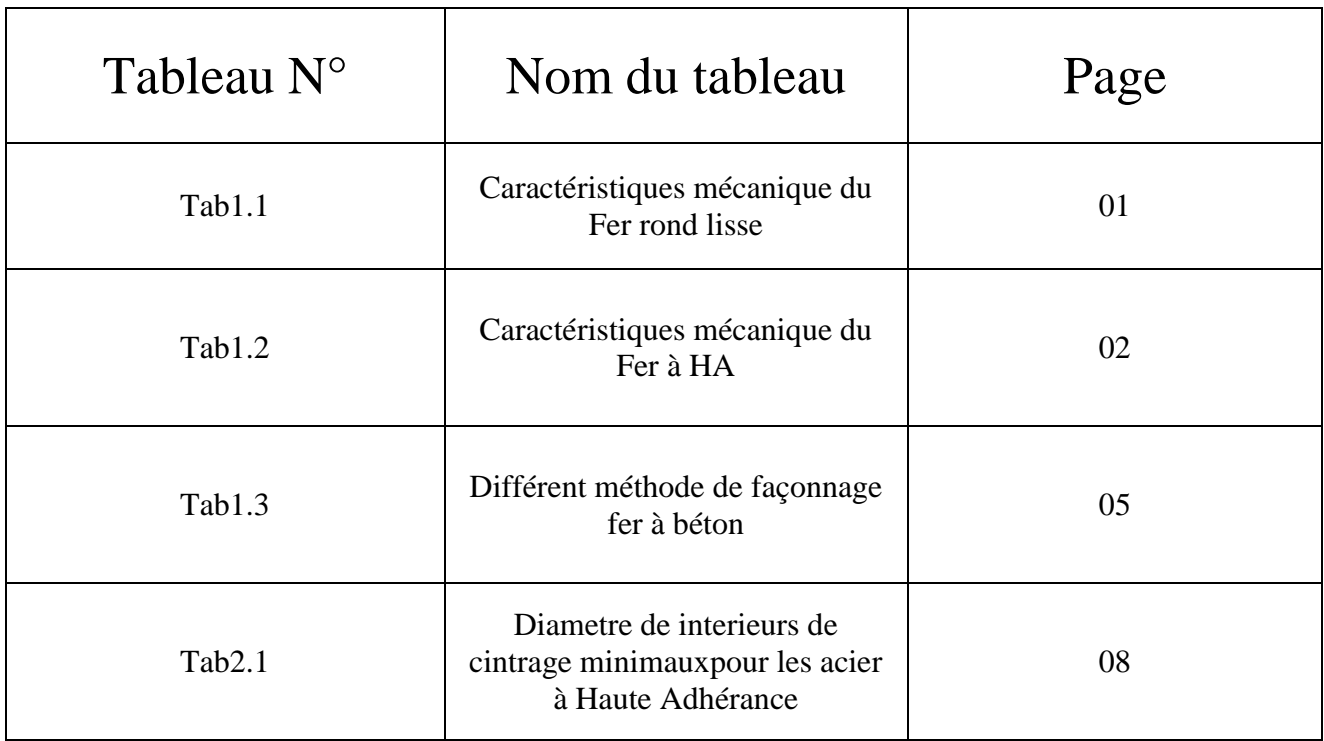

# **Liste des figures**

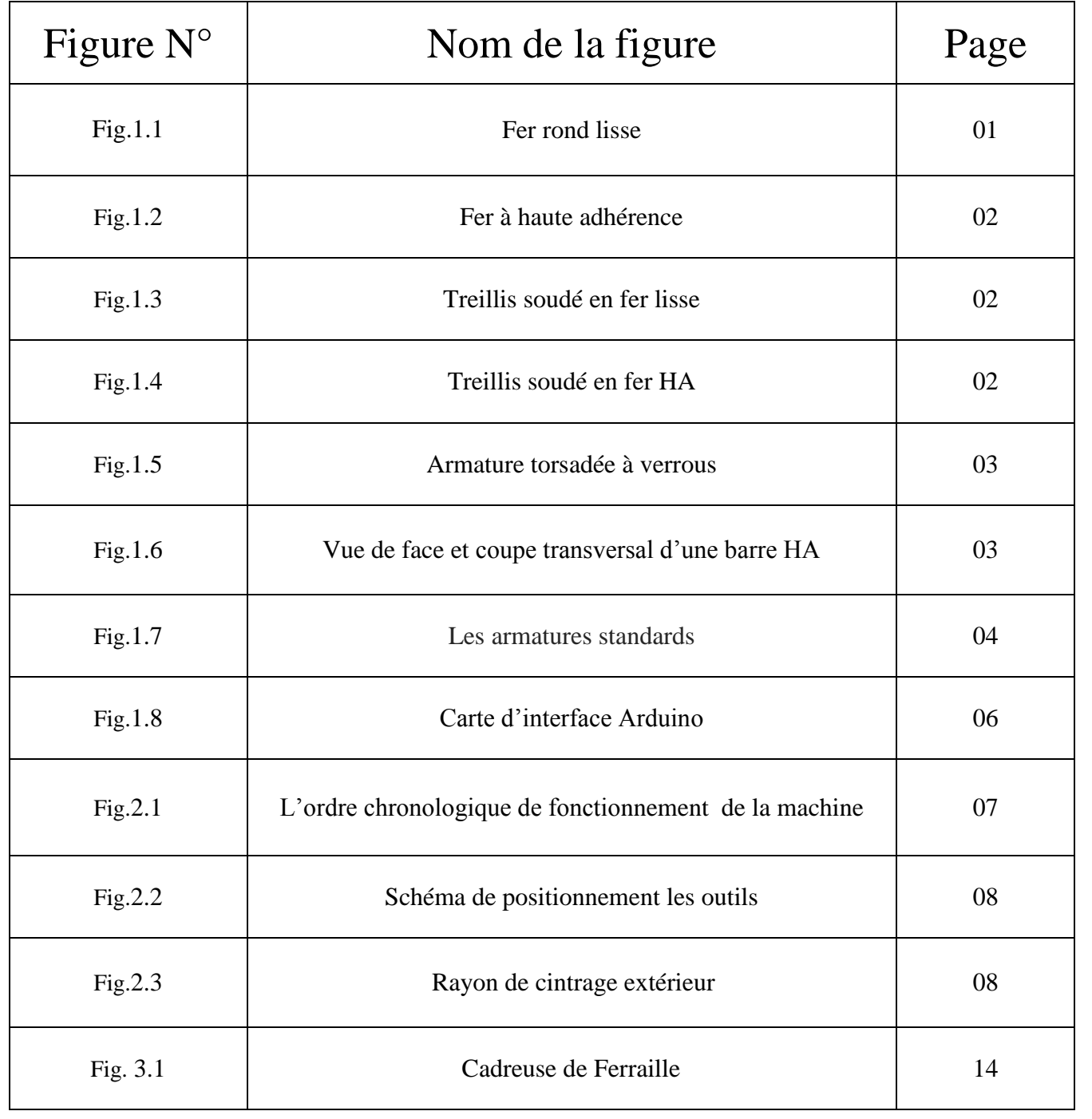

# Liste des symboles<sup>[1]</sup>

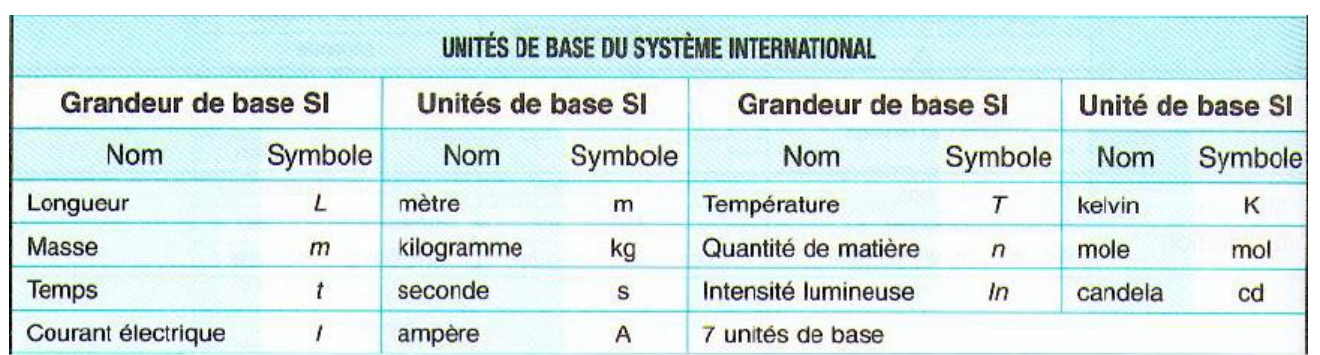

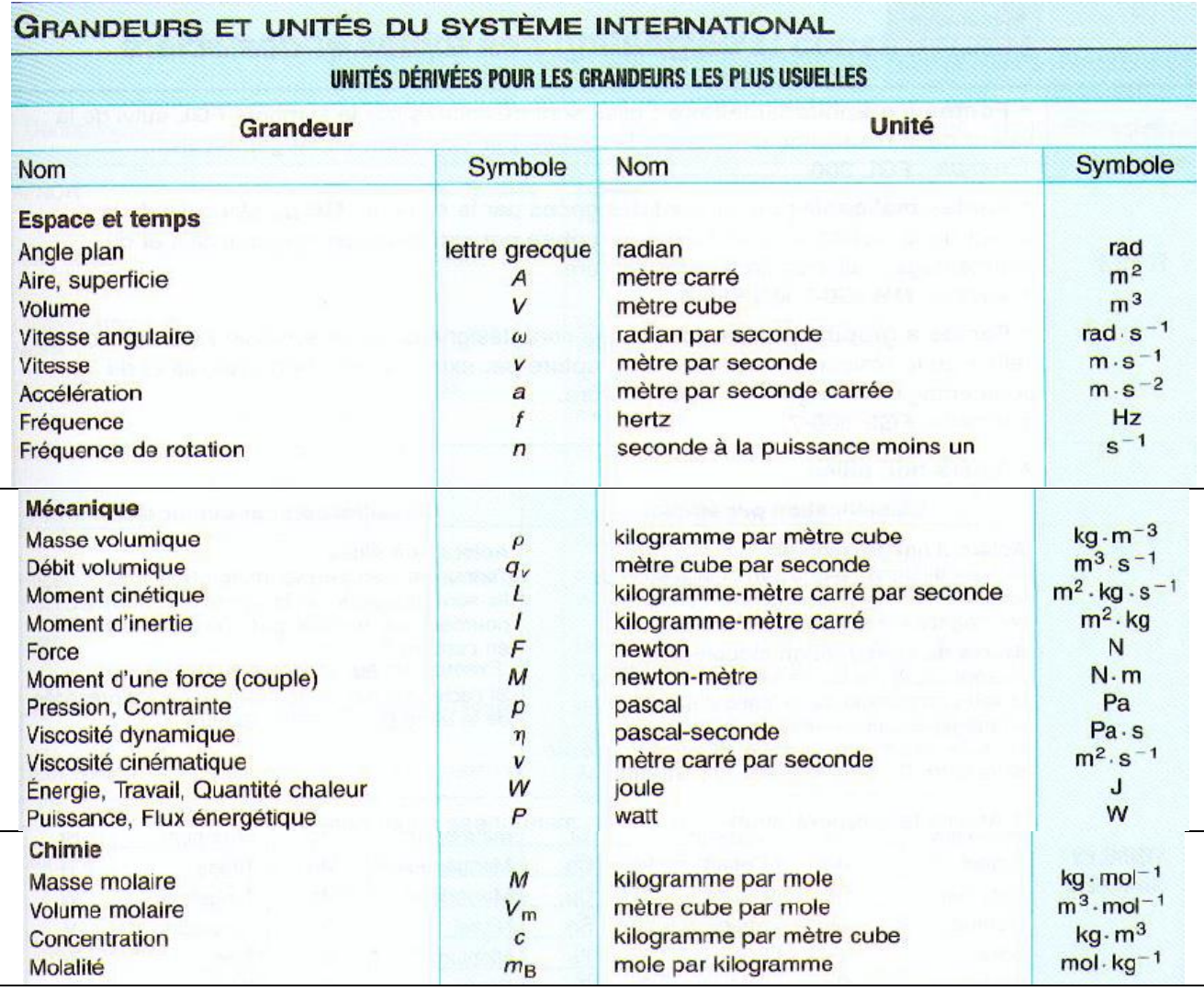

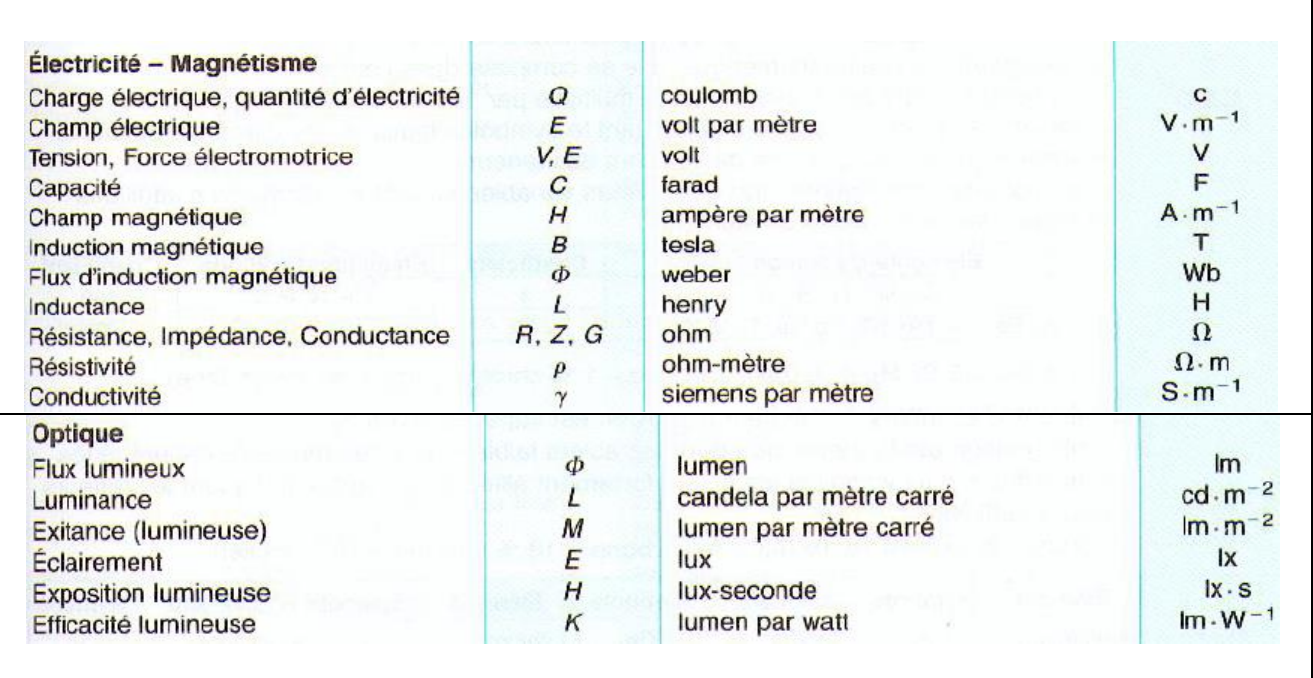

L

 $\overline{\phantom{a}}$ 

٦

## **Sommaire**

### Introduction générale

### **Chapitre I : Généralités**

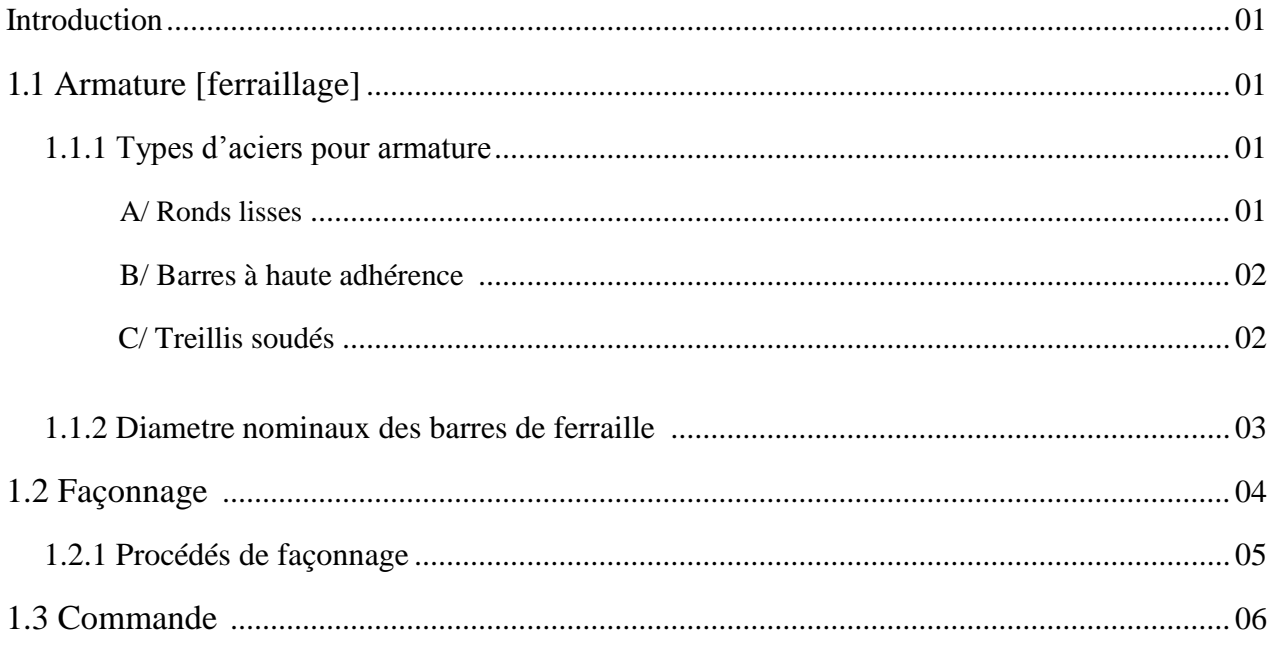

### **Chapitre II : Etude de conception**

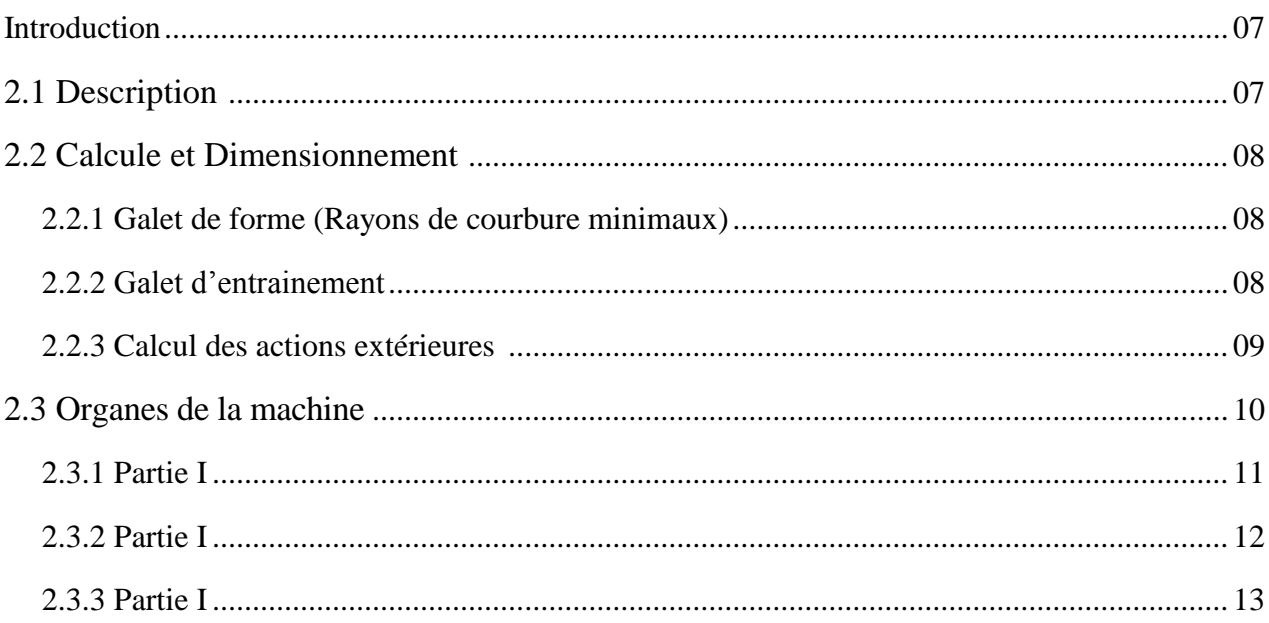

### Chapitre III : Présentation et interprétation des résultats

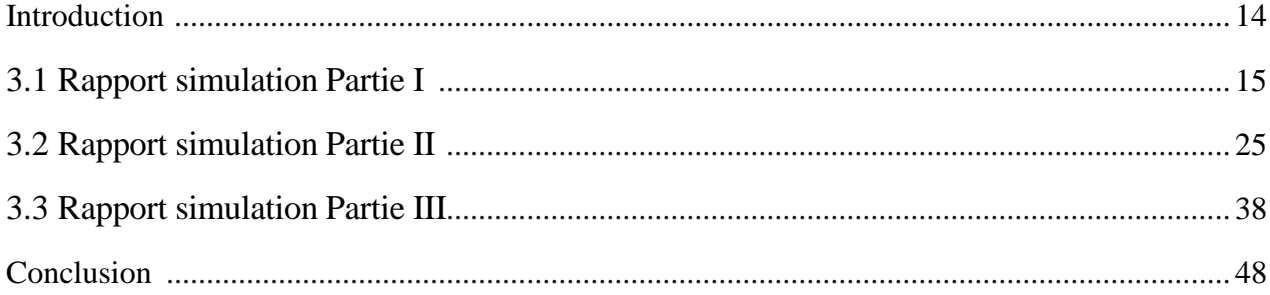

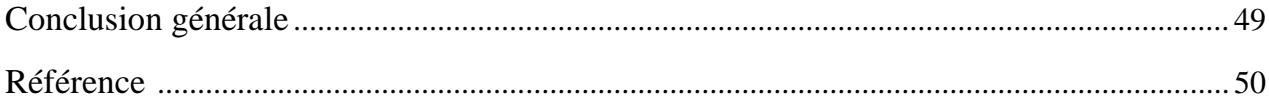

[1] **F.Castellazzi**, **D.Cogniel**, **Y.Gangloff**, Memotech Maintenance industrielle. Casteilla, Paris, 1998 (Page 328,329).

[2] **Rédigé par une Commission d'Experts de l'UNESCO,** code et manuel d'application pour le calcul et l'exécution du béton Armé. DUNOD, Paris ,1968. **(**Page 51,52)

- [3] **Morisot J.M**., Tableaux détaillés des prix de tous les ouvrages du bâtiment (serrurerie), Carilian, Paris, 1814.
- [4] **Christian Tavernier**, [Arduino: maîtrisez sa programmation et](https://www.google.dz/search?espv=2&biw=1366&bih=623&tbm=isch&q=Arduino:+ma%C3%AEtrisez+sa+programmation+et+ses+cartes+d%27interface+shields&spell=1&sa=X&ved=0ahUKEwiZusHn0J7NAhVDQBQKHVQDCI0QvwUIGSgA) ses cartes d'interface shields. DUNOD, Paris. (Page1, Page XI)
- [5] Initiation au béton armé. Détermination de ferraillage complet d'une poutre en flexion simple (à l'état limite ultime). (Page 35)
- [6] Collection **H .Longeot** et **L .Jourdan**, Construction Industrielle. DUNOD, Paris, 1982. (Page 253 à 256).
- [7] Collection **H .Longeot** et **L .Jourdan**, Construction Industrielle. DUNOD, Paris, 1982. (Page 45)

Au cours de notre PFE nous avions fait en sorte lors de la conception de simplifier les mécanismes ainsi que minimiser au maximums le nombre d'organe de celle-ci influent directement sur le cout de revient dans le but de concurrencer les machines similaires sur marcher si elle venait un jour à être commercialiser.

Les machines existantes actuellement fonctionne à l'aide de servomoteurs et disposent d'organes tels que les fin de courses et autre organes de contrôle, notre objectif été de donner une alternative a cela sans pour autant faire des sacrifices au niveau des fonctions principales, nous avons alors opté pour l'utilisation de vernis électrique ; ayants des vitesses de fonctionnement relativement stable (allongement et rétraction) on pouvait connaitre leurs déplacement par rapport au temps , par conséquent la commande de ces dernier se fera par des équations.

Lors de cette conceptions, différents compromis ont du être fait, cette machine n'est peut-être pas aussi performante que ses concurrentes ni aussi esthétique, cependant elle introduit une nouvelle façon de voir les choses, un nouveau concept, des avantages et inconvenant, espérons que des étudiant répondrons l'idée que nous avons émis pour en faire quelque chose de meilleur.

#### **Introduction :**

Le façonnage de la ferraille doit se faire par coudeuse automatique en utilisant commande Arduino.

### **1.1 Armature [ferraillage] :**

Le béton est un matériau très résistant en compression, mais faible en [traction](https://fr.wikipedia.org/wiki/Traction) et au [cisaillement](https://fr.wikipedia.org/wiki/Cisaillement) Présente un comportement fragile à la rupture et se fissure avant de se rompre.

Pour compenser ce déséquilibre, on incorpore dans la masse de béton **des barres d'armature** destinées à reprendre ces efforts.

**NB:** Les barres d'acier sont toujours enrobées de béton et n'ont entre elles que peu de contacts.Les charges sont appliquées au béton et c'est le béton qui transmet ces charges aux aciers*.*

Une **barre d'armature**, ou **fer à béton**, est une barre [d'acier](https://fr.wikipedia.org/wiki/Acier) utilisée pour le renforcement du béton [\(béton armé\)](https://fr.wikipedia.org/wiki/B%C3%A9ton_arm%C3%A9) ou de la [maçonnerie \(](https://fr.wikipedia.org/wiki/Ma%C3%A7onnerie)pierre [armée\)](https://fr.wikipedia.org/wiki/Pierre_arm%C3%A9e). Elle est composée d'acier faiblement carboné.

La barre d'armature doit avoir une certaine **ductivité**<sup>1</sup> , et une surface [nervurée](https://fr.wikipedia.org/wiki/Nervure_(technique)) pour améliorer son adhérence avec le béton.

### 1.1.1 Types d'aciers pour armature  $^{[2]}$  :

On dénombre trois (03) types d'aciers utilisés en béton armé :

#### *A/* **Ronds lisses :**

1

Les barres lisses sont généralement laminées en nuance douce ou en nuance mi-dure. Toutefois, seules les barres lisses de limite d'élasticité inférieure ou égale à 3 200 bars peuvent être utilisées en béton armé.

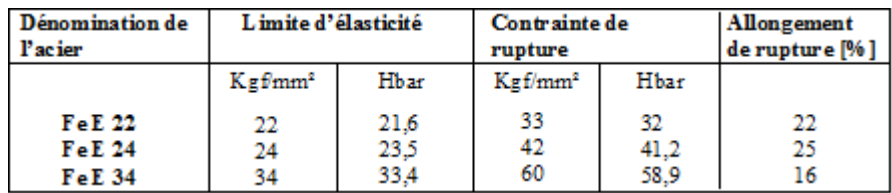

#### **Tab1.1 Caractéristiques mécaniques du Fer rond lisse**

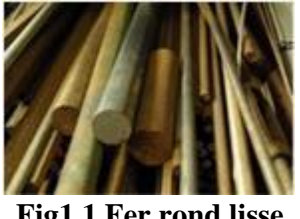

**Fig1.1 Fer rond lisse**

<sup>1</sup> *Ductivité : Caractère à être maniable (déformable,) du fait les aciers livrés par les usines sont en barre or dans un ouvrage on doit façonner les armatures pour leur donner la forme convenable. Ce pliage à froid ne doit pas occasionner de dommage sur la qualité de l'acier.*

#### *B/* **Barres à haute adhérence :**

Les barres à haute adhérence proviennent généralement d'aciers laminés de profil géométrique spécial; elles présentent une nuance mi-dure (ou éventuellement, une nuance dure), obtenue, soit par une composition appropriée *(aciers* à *dureté naturelle),* soit par un écrouissage à froid par torsion ou étirage *(aciers écrouis).*

Ces barres font l'objet de garanties, concernant notamment les caractères géométriques et mécaniques à introduire dans le calcul. Ces garanties sont fournies par les producteurs et contrôlées par le représentant du Maître d'œuvre.

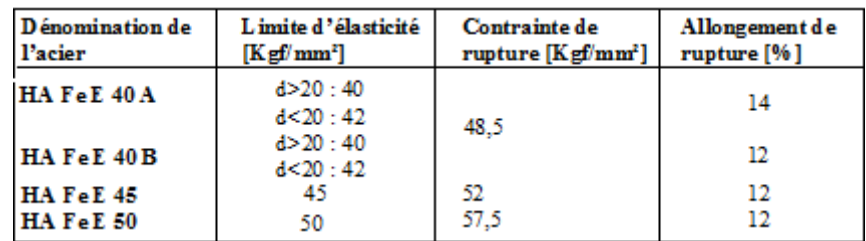

#### **Tab1.2 Caractéristiques mécaniques du Fer à HA**

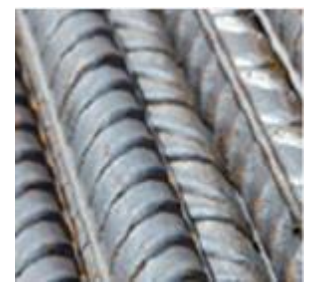

**Fig1.2 Fer à haute adhérence**

#### *C/* **Treillis soudés :**

Les treillis soudés sont généralement constitués de fils tréfilés en nuance mi-dure. Ils font l'objet de garanties analogues à celles des barres à haute adhérence.

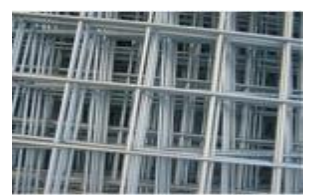

 **Fig1.3 Treillis soudé en fer lisse Fig1.4 Treillis soudé en fer HA** 

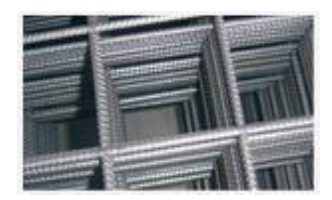

#### **1.1.2 Diametre nominaux des barres de ferraille :**

Les diamètres utilisés sont: Ø5, Ø6, Ø8, Ø10, Ø12, Ø16, Ø20, Ø25, Ø32, Ø40 (en  $mm$ ).

Les **dix** diamètres indiqués, dont la série sert de base à la normalisation des aciers, présentent l'avantage important de pouvoir être distingués à l'œil nu sur le chantier. Par ailleurs, la section correspondant à chaque diamètre correspond approximativement à la section totale des deux barres de diamètres immédiatement inférieurs, ce qui facilite toutes combinaisons.

**Cinq** autres diamètres (∅14, ∅18, ∅22, ∅28, ∅30) peuvent être éventuellement tolérés. Mais il est vivement recommandé de ne pas les employer, afin d'éviter toutes confusions sur chantiers avec les diamètres immédiatement voisins.

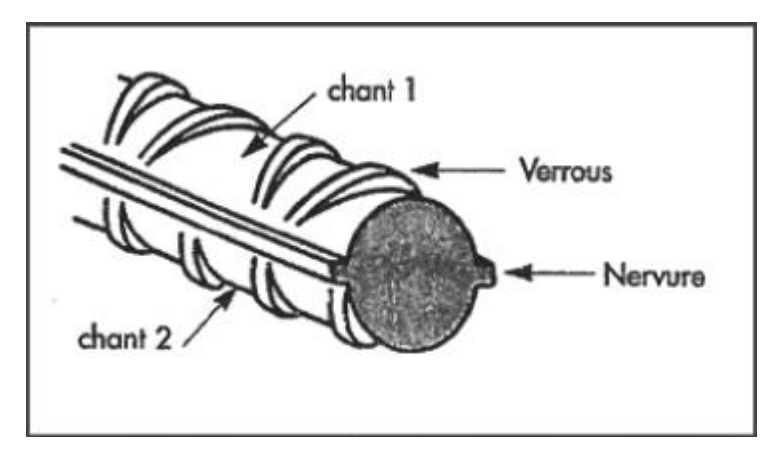

**Fig1.5 Armature torsadée à verrous**

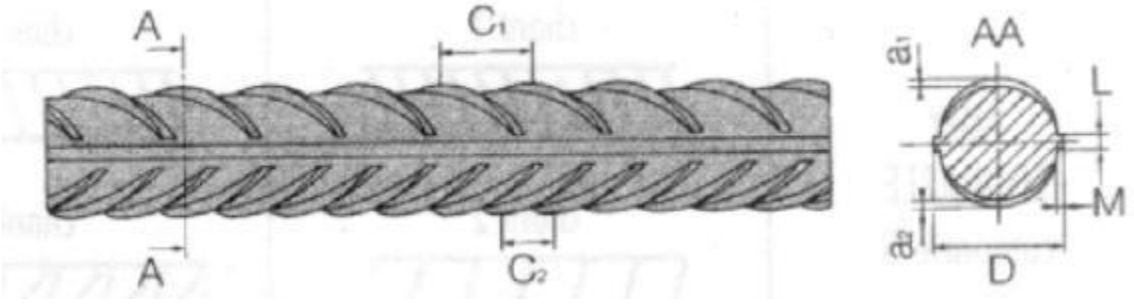

 **Fig1.6 Vue de face et coupe transversal d'une barre HA**

#### 1.2 Façonnage<sup>[3]</sup> :

C'est un terme qui désigne dans un sens général une mise en forme.

Les barres d'armatures sont produites par les [aciéries,](https://fr.wikipedia.org/wiki/Aci%C3%A9rie) et sont disponibles avec des diamètres variant entre 6 mm et 50 mm .Elles sont ensuite pliées par les fournisseurs selon les plans établis par [l'ingénieur civil.](https://fr.wikipedia.org/wiki/Ing%C3%A9nieur_civil) Sur le chantier, elles sont assemblées par [ligature,](https://fr.wikipedia.org/wiki/Ligature) par [soudage](https://fr.wikipedia.org/wiki/Soudage) ou par des coupleurs mécaniques, pour former des cages d'armature. Les spécialistes de la pose d'armatures sont communément appelés ferrailleurs.

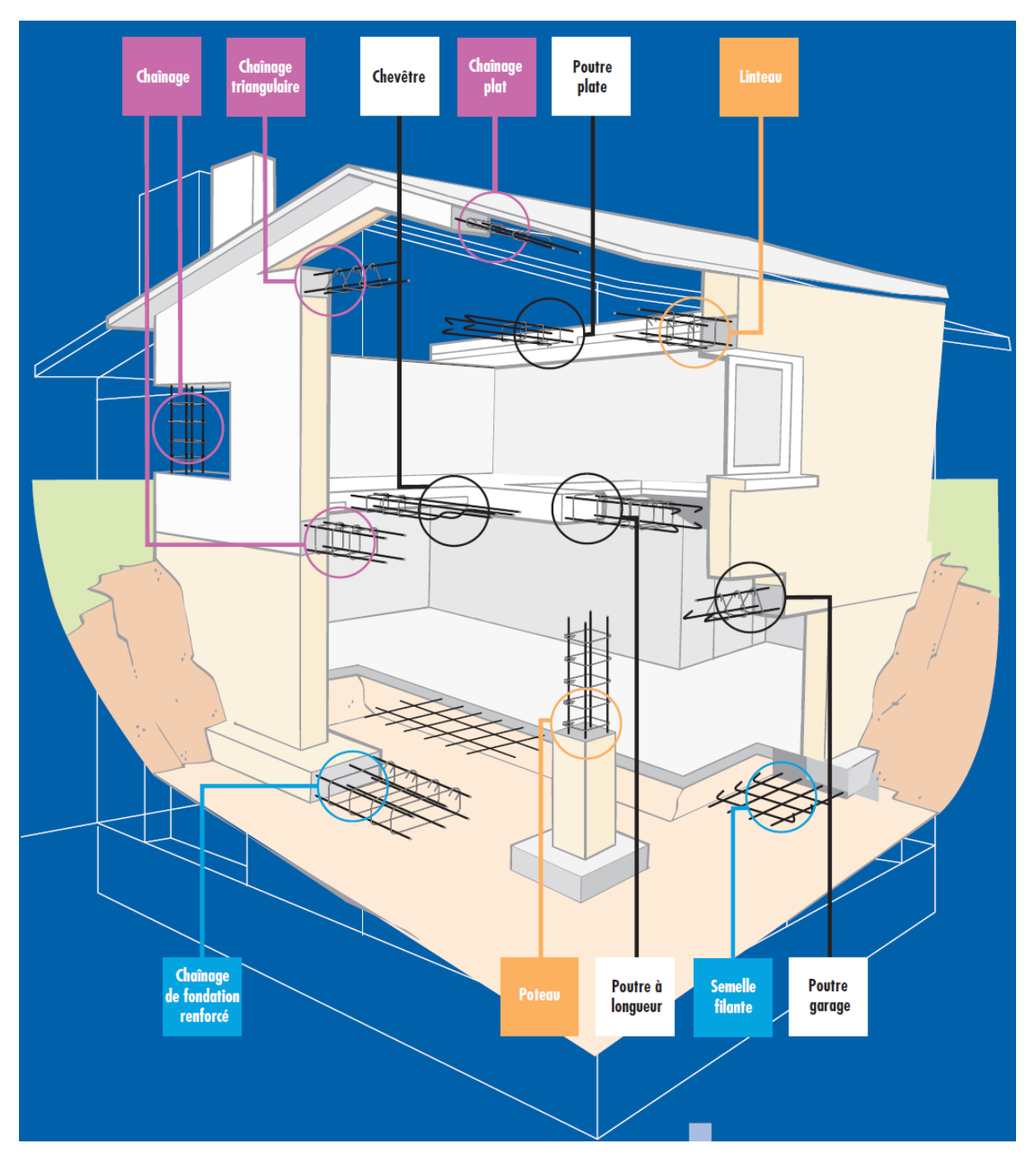

**Fig1.7 Les armatures standards**

#### **1.2.1 Procédés de façonnage :**

Actuellement le façonnage de ferraille peut se faire selon l'un des trois procédés suivants :

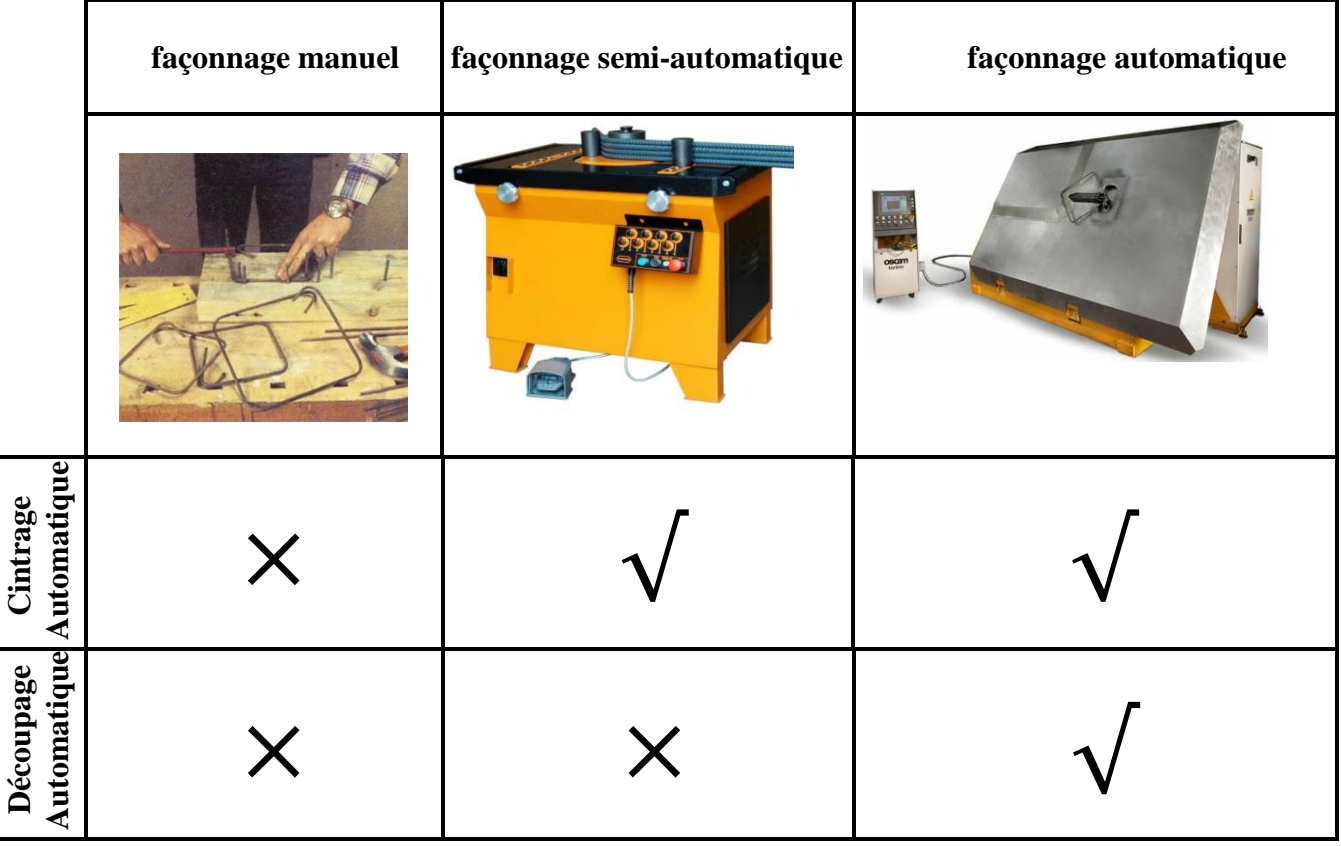

 **Tab1.3 Diffèrent méthode de façonnage fer à béton**

## 1.3 Commande<sup>[4]</sup>

#### **Qu'est-ce qu'un microcontrôleur ?**

:

Un microcontrôleur est l'équivalent d'un petit ordinateur tel un PC par exemple, contenu dans un seul boitier de circuit intégrer à plus ou moins grand nombre de pattes.

Il contient ainsi une unité centrale l'équivalent d'un microprocesseur qui équipe votre PC, de la mémoire vive, de la mémoire morte de interfaces diverses pour communiquer avec le monde extérieur et toutes la circuiterie électronique et logique nécessaire pour faire fonctionner tout cela ensemble.

#### **Qu'est-ce qu'arduino ?**

Arduino est une simple carte électronique de petit format supportant un microcontrôleur, entouré au minimum de composants nécessaire à son fonctionnement de base, elle supporte également sur sa périphérie une rangé de connecteurs dans lesquelles peuvent venir s'enficher directement des cartes d'interfaces appeler « shields », elle est aussi équipé d'un connecteur USB permettant de le raccorder a un ordinateur utiliser pour écrire le programme destiné à le piloté.

Le projet arduino dans son ensemble (carte et logiciel) est open-source, c.à.d. sont publique et libre de droit.

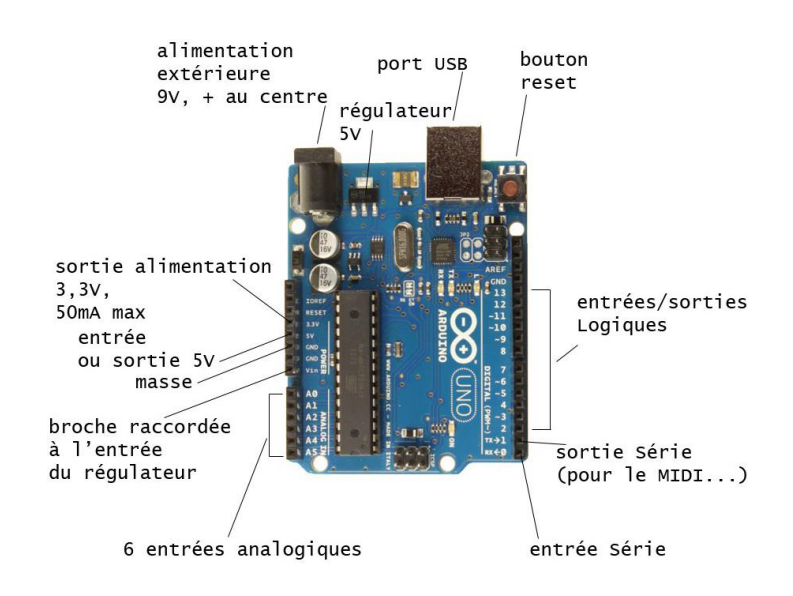

**Fig1.8 Carte d'interface Arduino**

#### **Introduction :**

En se basant sur les calculs RDM, on étudiera la résistance des principaux organes et leurs dimensions, Ce calcul permettra à la machine d'assurer ces fonctions principales.

En ce qui concerne le choix des matériaux, en tiendra compte des propriétés mécanique, aptitudes aux déformations, ainsi qu'aux aptitudes à la coupe et au soudage afin de facilité la fabrication, le tout en gardant en tête le cout, l'aspect et la disponibilité.

#### **2.1 Description :**

Le système à étudier permet de produire automatiquement des cadres conventionnelles métalliques en fer rond de diamètre 8 mm.

On divisera la machine en trois parties selon l'ordre chronologique de leurs fonctions :

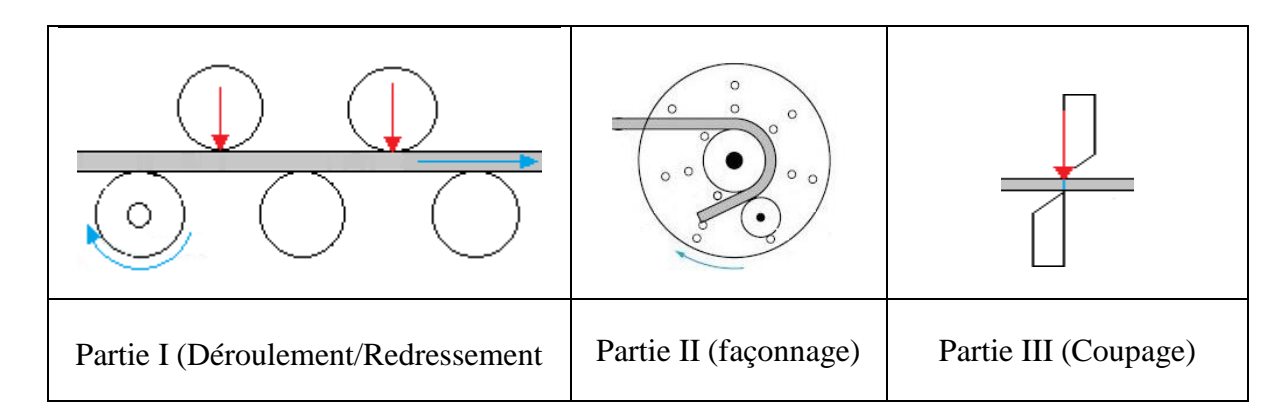

#### **Fig2.1 L'ordre chronologique de fonction de la machine**

La mise en place de la barre de ferraille sur la partie I (redresseuse) se fait manuellement. L'avancement de la barre se fait grâce à la motricité de l'une des poulies (poulies1).

Un programme nous demande alors d'introduire les paramètres du cadre à réaliser (cotes, angles, nombre de cadre à façonner)

Chaque fois que le fer rond arrive à la plieuse avec un avancement préalablement déterminé, l'opération de cintrage se réalise, selon le modèle choisi, une fois que le cadre réalisé, la cisaille s'actionne pour finaliser le cadre.

Le contrôle de toutes ces opérations est commandé par un microcontrôleur programmable.

#### **2.2 Calcule et Dimensionnement :**

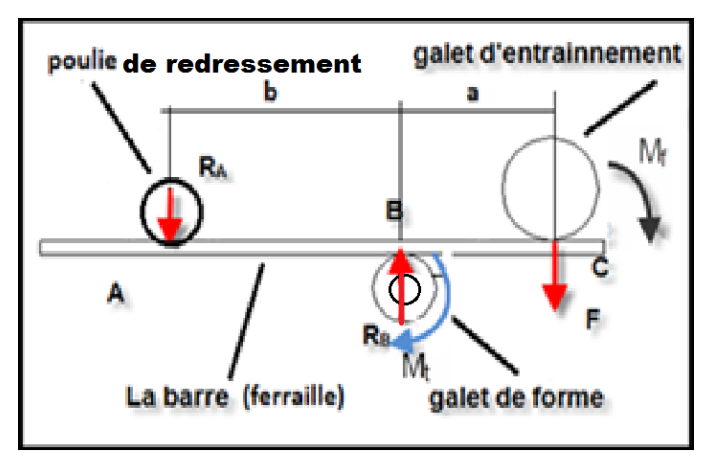

#### **Fig2.2 Schéma de positionnement les outils**

### 2.2.1: Galet de forme (Rayons de courbure minimaux)  $^{[5]}$  :

Le rayon de courbure des ancrages courbes ne doit pas être inférieur à une valeur minimum pour deux raisons : d'une part ne pas avoir un allongement plastique trop important de la fibre la plus tendue de l'acier, d'autre part, limiter la compression sur le béton dans la partie intérieure du crochet.

Le tableau 1 de la norme NF A 35-027 qui prescrit les diamètres minimaux de façonnage suivant la fonction de l'armature (cadres, ancrages, ou coudes).

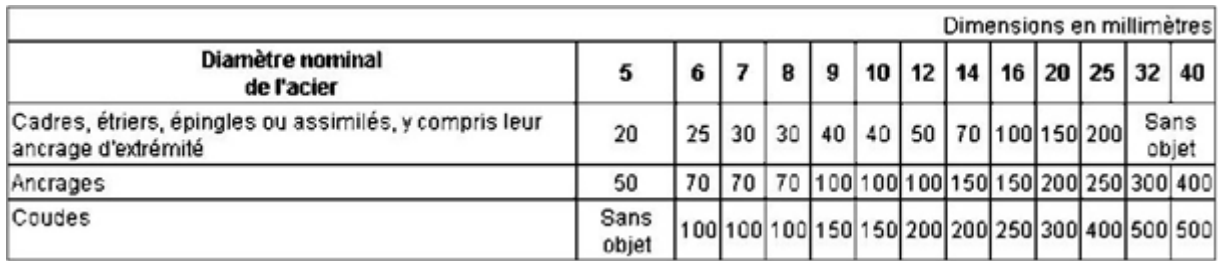

#### **Tab2.1 Diametre de interieurs de cintrage minimauxpour les acier à Haute Adhérance**

#### **2.2.2 Galet d'entrainement :**

L (entraxe) = $R_1 + L' + R_2$ 

Donc:  $R_2 = L - R_1 - L'$ 

 $L = 53.5$  mm,  $L' = 15$  mm (Valeurs tirées d'une coudeuse manuel)

 $R_2 = 23.5$  mm

**Fig. 2.3 Rayon de cintrage extérieur**

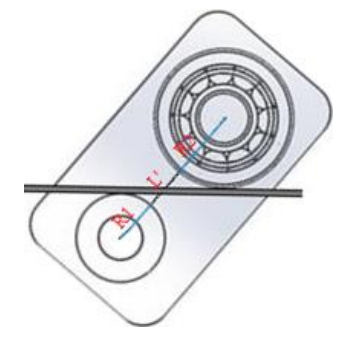

\*On cherche à Déterminée les réactions  $R_A$  et  $R_B$  en fonction de la force de poussé  $F: [6]$ 

 $\mathbf{F}$ : Force exercer par le galet d'entrainement  $(\mathbf{N})$ 

 $R_A$ : Reaction sur la poulie de redressement  $(N)$ 

 $R_B$ : Reaction sur le galet de forme  $(N)$ 

 $a = 0.0535 m$ 

*m* 

 $M_f$  : Moment resultant de la force  $F$  par le bras de levier  $a$   $(N.m)$ 

 $M_f$  = 57 N.m (Couple nécessaire pour façonné ferraille de diamètre 8 $mm$ )

En prend  $M_f = 60 N.m$ 

**-**Calcule la force de poussé :

$$
F = \frac{M_f}{a}
$$
 ;  $F = \frac{60}{0.0535} = 1121.5 N$  (pour le galet d'entrenement)

 $\cdot$ Déterminé les réaction  $R_A$  et  $R_B$ :

$$
\sum M_{/A} = 0
$$
  
\n
$$
\sum M_{/A} = R_B * b - F * (b + a) = 0
$$
  
\n
$$
R_B = F * (b + a)/b
$$
.............(1)  
\n
$$
\sum F_{ext} = 0
$$
  
\n
$$
\sum F_{ext} = -R_A - F + R_B = 0
$$
  
\n
$$
R_A = F * a / b
$$
.............(2)  
\nA.N:  
\n
$$
R_A = \frac{1121.5 * 0.0535}{0.567} = 105.82 N
$$
 (pour la poulie de redressement)  
\n
$$
R_B = \frac{1121.5 * (0.567 + 0.0535)}{0.567} = 1227.32 N
$$
 (pour le galet de forme)

Chapitre II Etude de conception

La condition de résistance en cas de torsion (arbre) :

$$
\tau_{max} \le R_{Pg}
$$
  

$$
M_t^{max} * Y_{max}/I_0 \le R_{Pg}
$$

 $\tau_{max}$ : Contrainte de glissement (MPa)

 $R_{\text{Pg}}$ : La résistance pratique au glissement du matériau,  $R_{\text{Pg}} = R_{\text{eg}}/s$  (MPa)

 $R_{eg}$ : La résistance élastique au glissement du matériau (Pour les acier-doux  $R_{eg} = 0.5 R_e$ ) (MPa)

: Coefficient de sécurité (3 à 4 pour machine à outil, réservoir sous pression)

 $R_e$ : La limite élastique du matériau (pour le XC38 $R_e$ =650 MPa,  $R_{eg}$ =325 MPa, $R_{pg}$ =108.33MPa)

 $M_t^{max}$ : Moment de torsion maximal.

 $Y_{max}$ : Distance entre la fibre externe et la fibre neutre.  $Y_{max} = D/2$  (mm)

 $I_0$  : Le moment polaire de la section de l'arbre.  $I_0 = \pi * D^4/32$  ( $mm^4$ )

D : Le diamètre de l'arbre en mm

On a :  $M_t^{max}$  de l'arbre =  $M_f^{max}$  de la barre.

D'après des mesures que nous avons effectué nous avons vu que le moment néssecaire pour fléchir une barre d'acier  $SE500$  de diamètre 8mm est  $57 N.m$ , nous devons alors appliquer une valeur supérieur à celle-ci, on prend **60 N.m.** 

Donc:  $M_t^{max} * Y_{max}/I_0 \le R_{pg}$ On trouve :  $D > \sqrt[3]{(16 * M_t^{max} / \pi * R_{Pg})}$ 

AN:  $D > \sqrt[3]{(16 * 60000 / \pi * 108.33)} = 14.13$  mm

On doit alors utiliser un arbre de diamètre supérieur a  $D = 14.13$  mm conforme aux normes des paliers; on a choisis  $D = 20$  mm.

#### **2.3 Organes de la machine :**

La présentation des organes sera répartie en trois paragraphes, Chacun contiendra un tableau précisant la forme, la fonction et le **matériau de chaque organe**.<sup>[7]</sup>

#### **2.3.1 Partie I :**

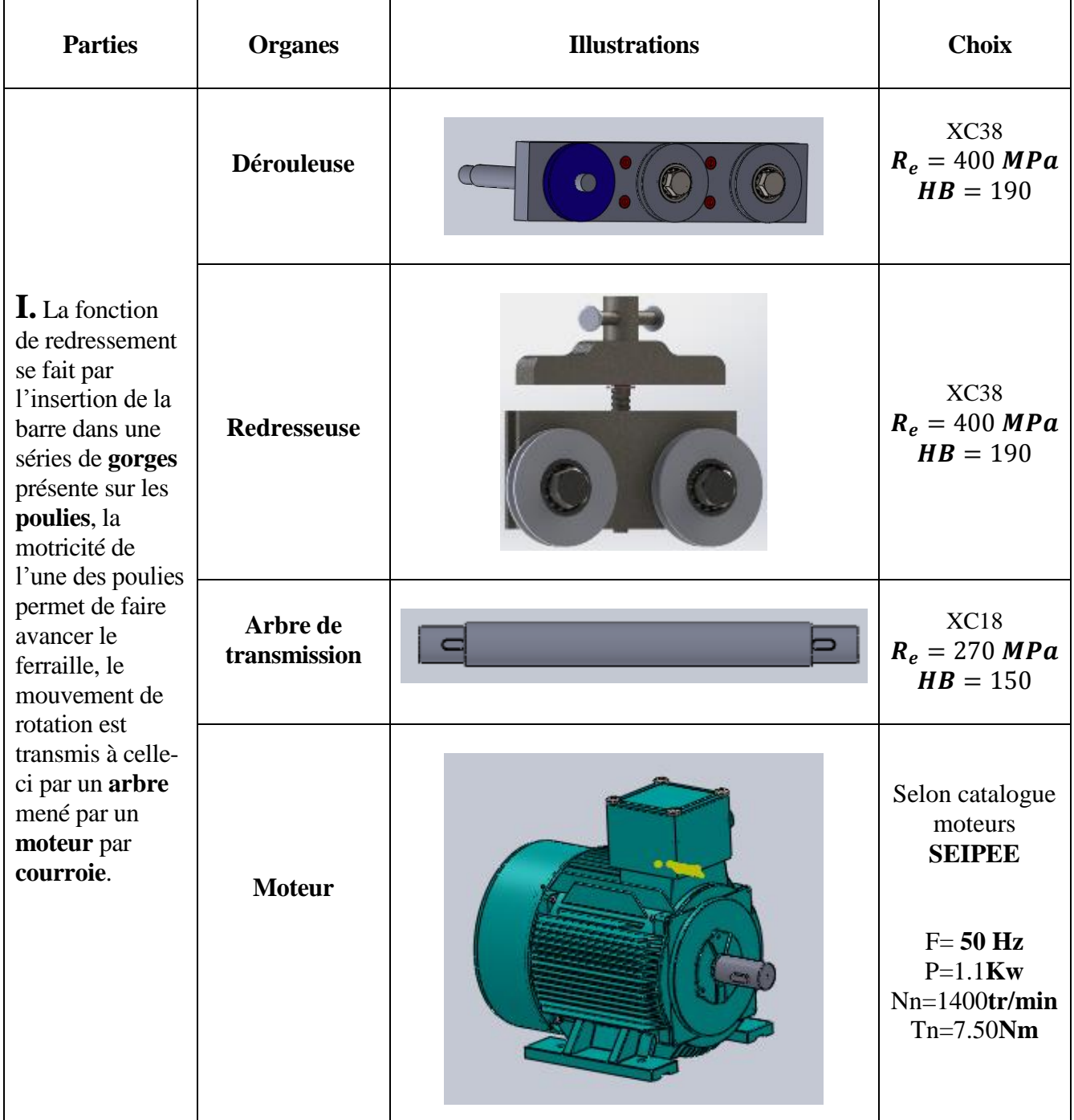

### **2.3.2 Partie II :**

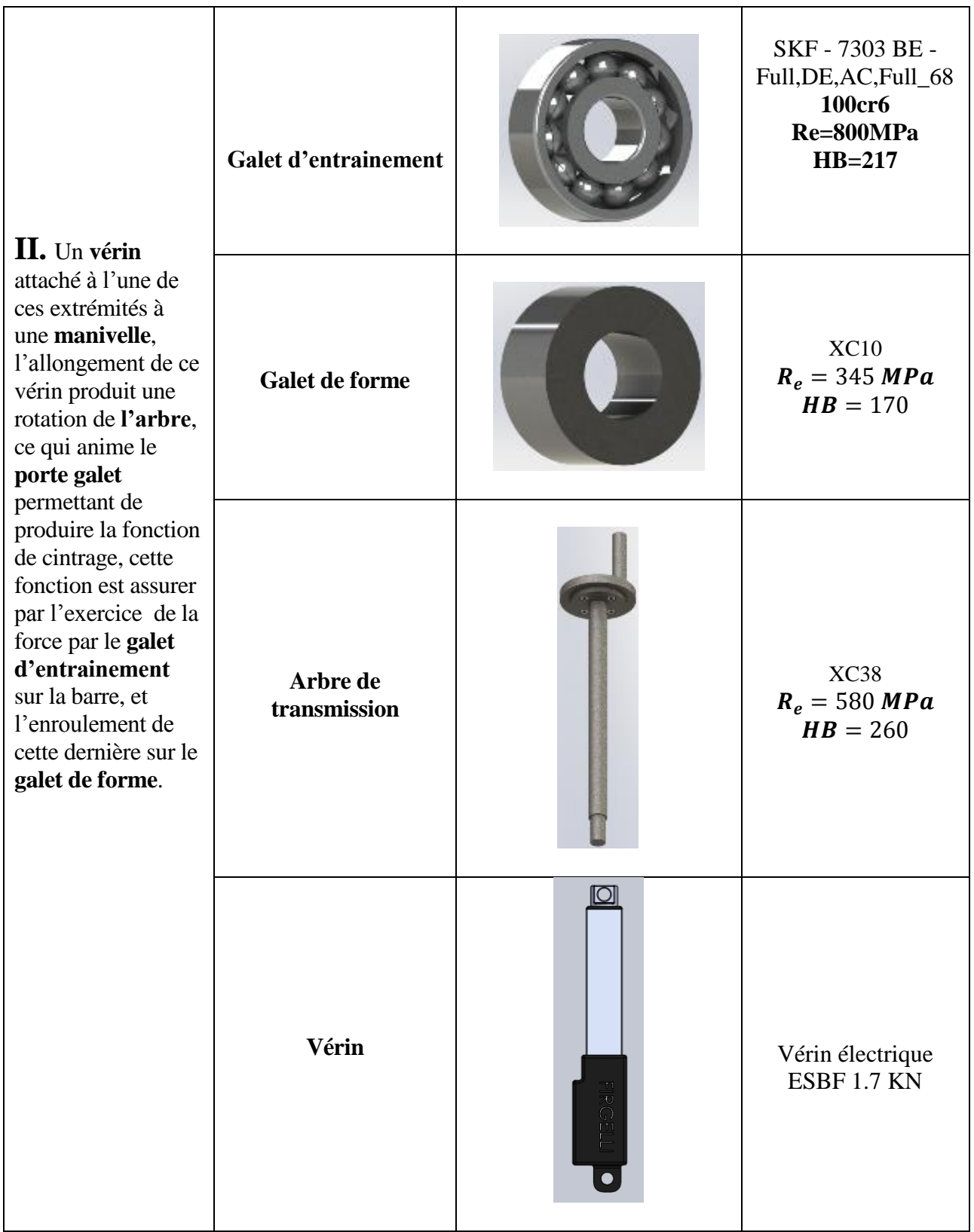

#### **2.3.3 Partie III :**

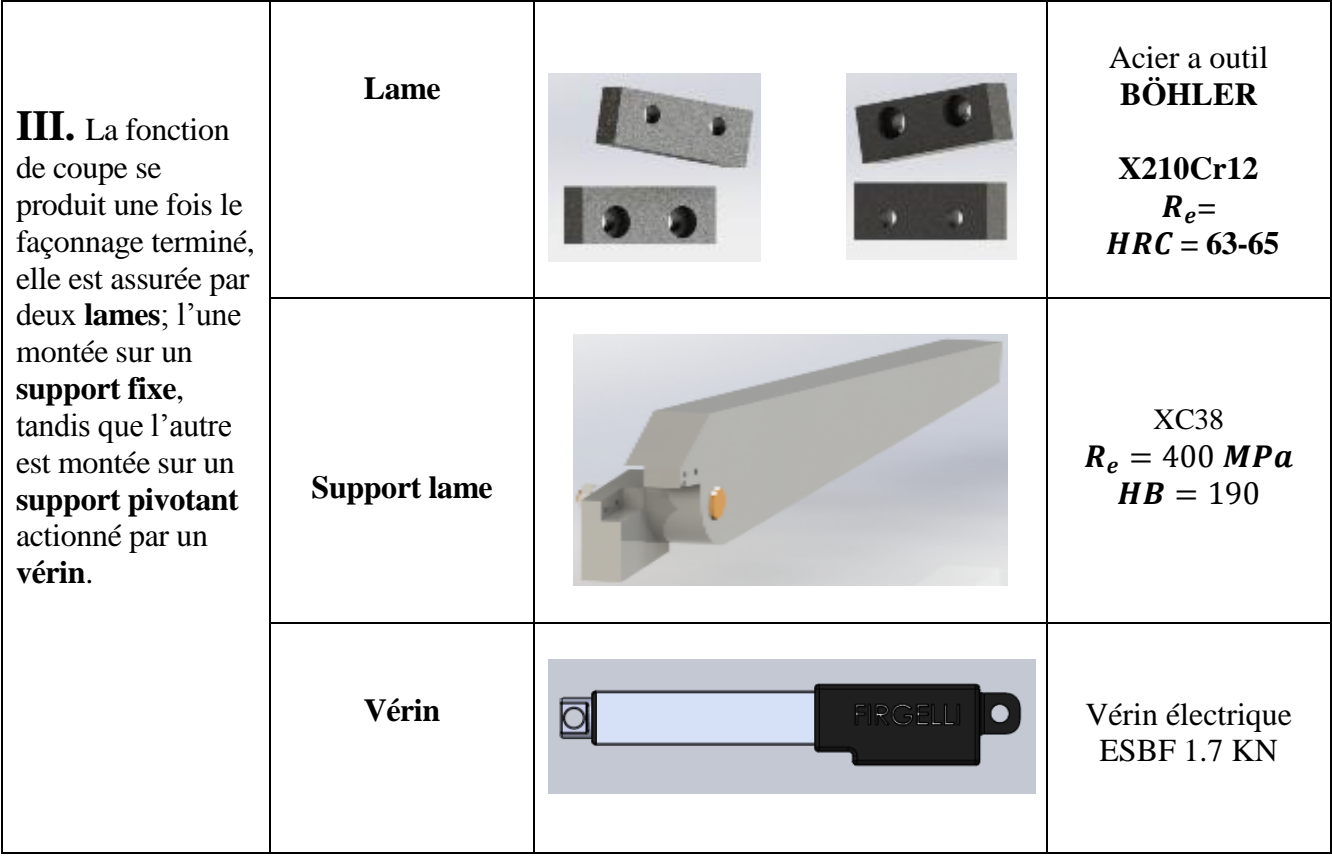

#### **Introduction :**

Pour vérifier la résistance des principaux organes, leurs dimensions et leurs matériaux de construction proposée, On utilise la fonction « Simulation » du logiciel « SolidWorks ».

La Simulation permet de construire une maquette virtuelle pour illustrer et valider les solutions proposées de la conception préalable de cet objet qui n'a pas encore d'existence réel.

Cette fonction est définie par les facteurs suivants :

- ∗Les dimensions du modèle.
- ∗Propriétés du matériau.
- ∗Chargements de condition aux limites.
- ∗En fin présentation des résultats.

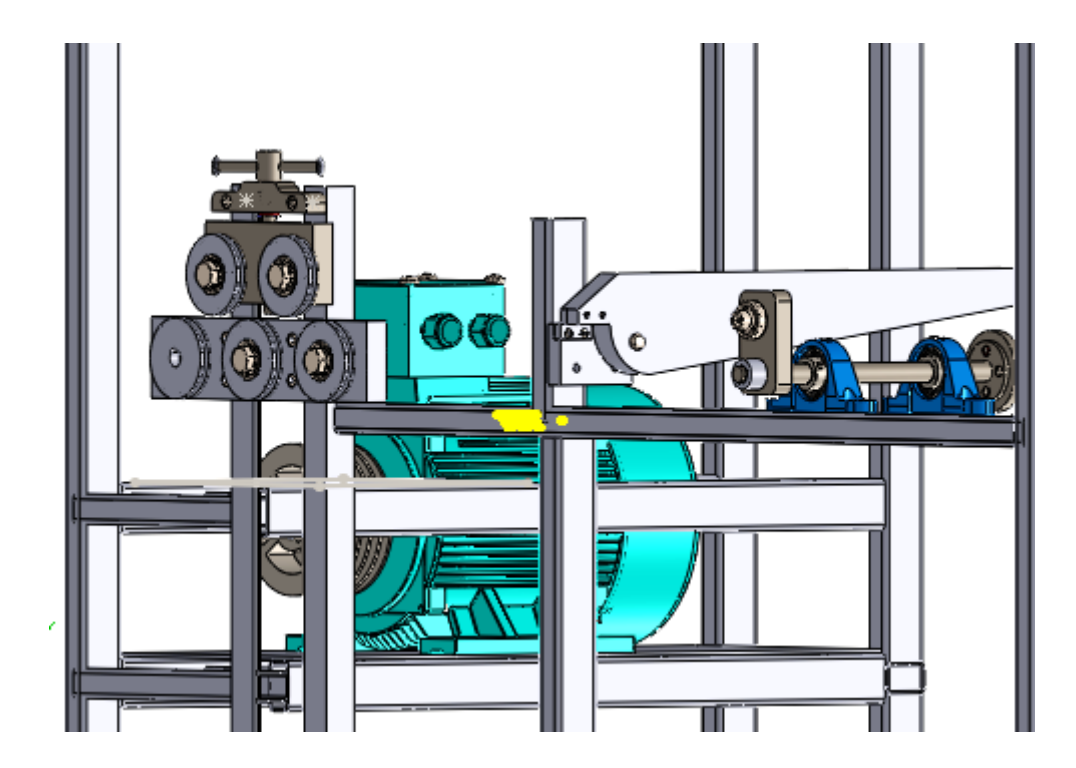

**Fig.3.1 Cadreuse de Ferraille**

ľ

#### **Informations sur le modèle:**

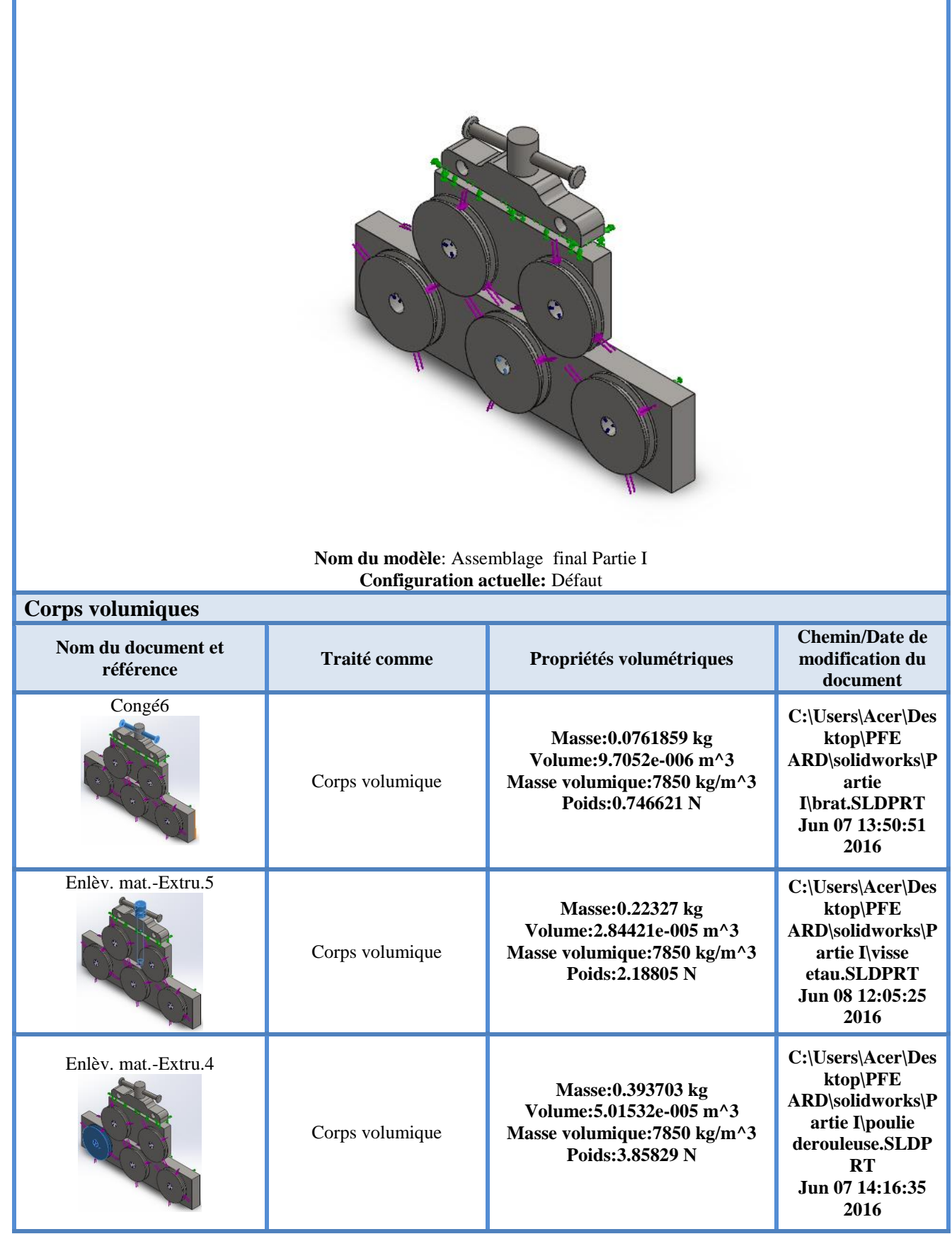

Chapitre III Présentation et interprétation des résultats

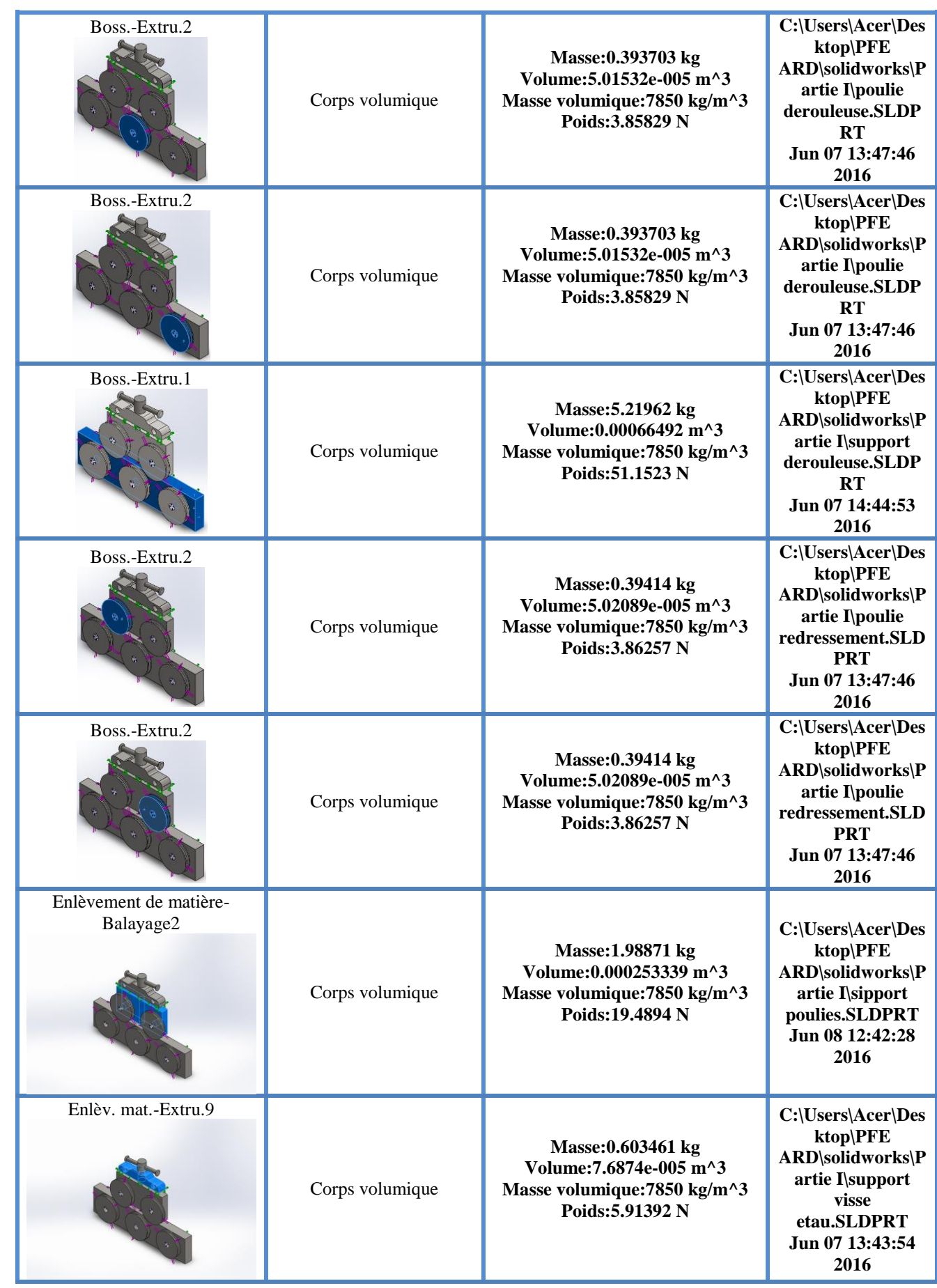

### **Propriétés de l'étude :**

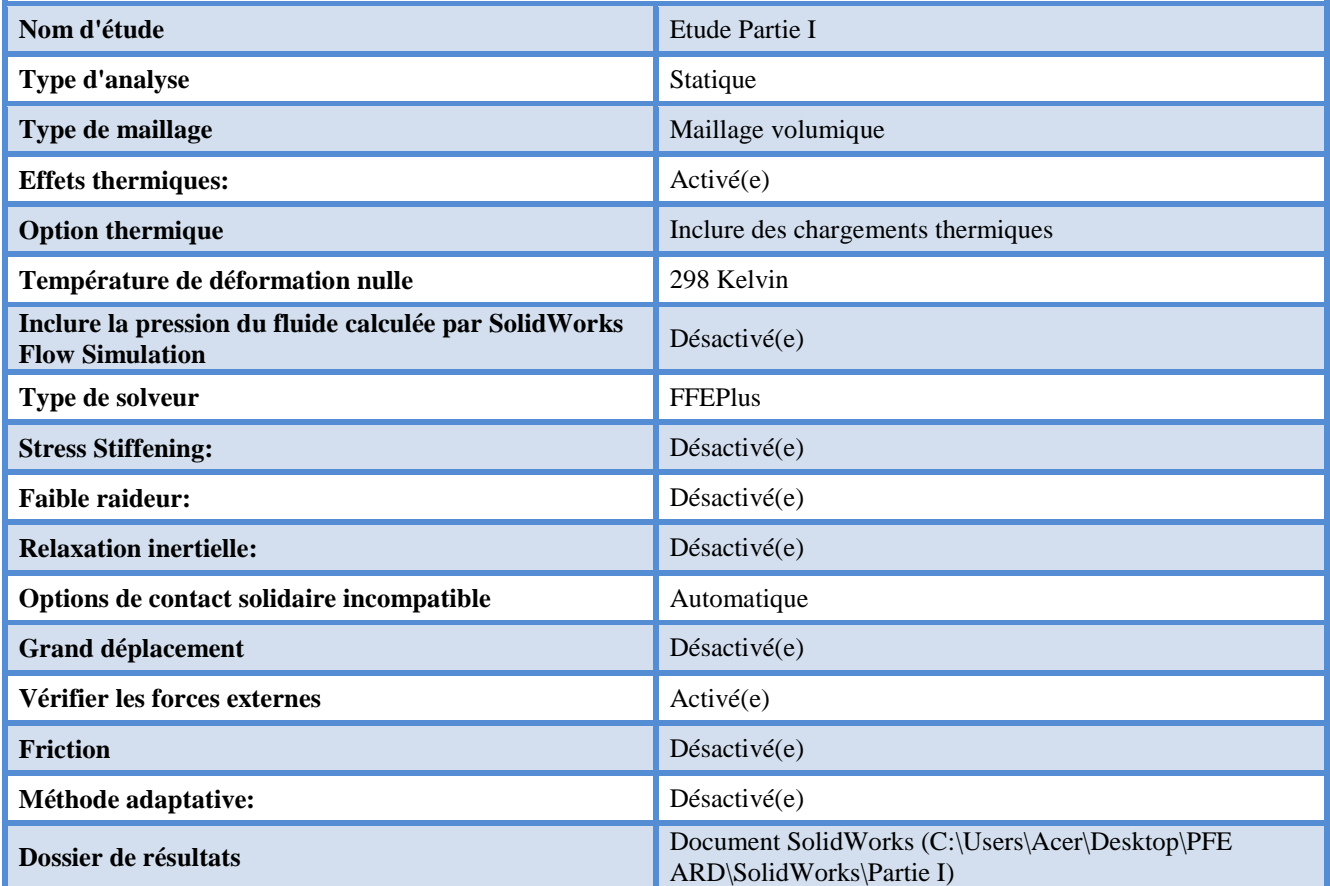

### **Unités:**

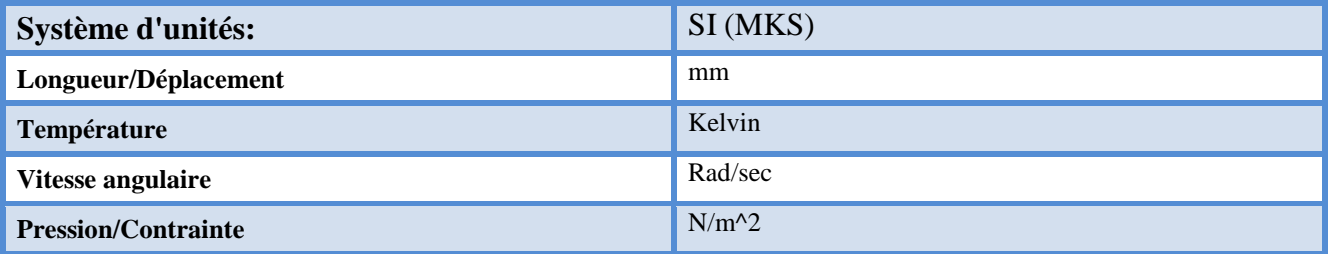

### **Propriétés du matériau:**

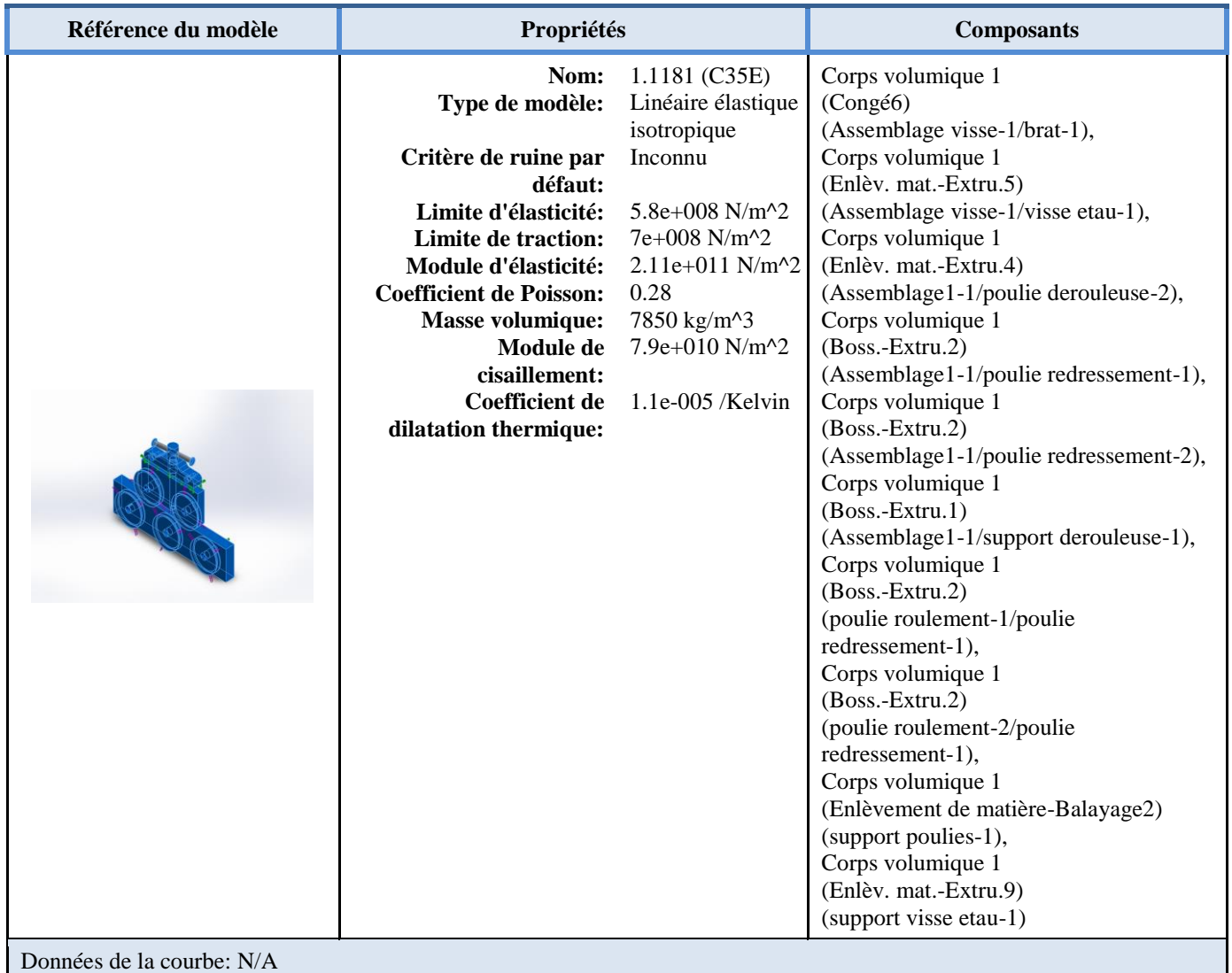

#### **Actions extérieures:**

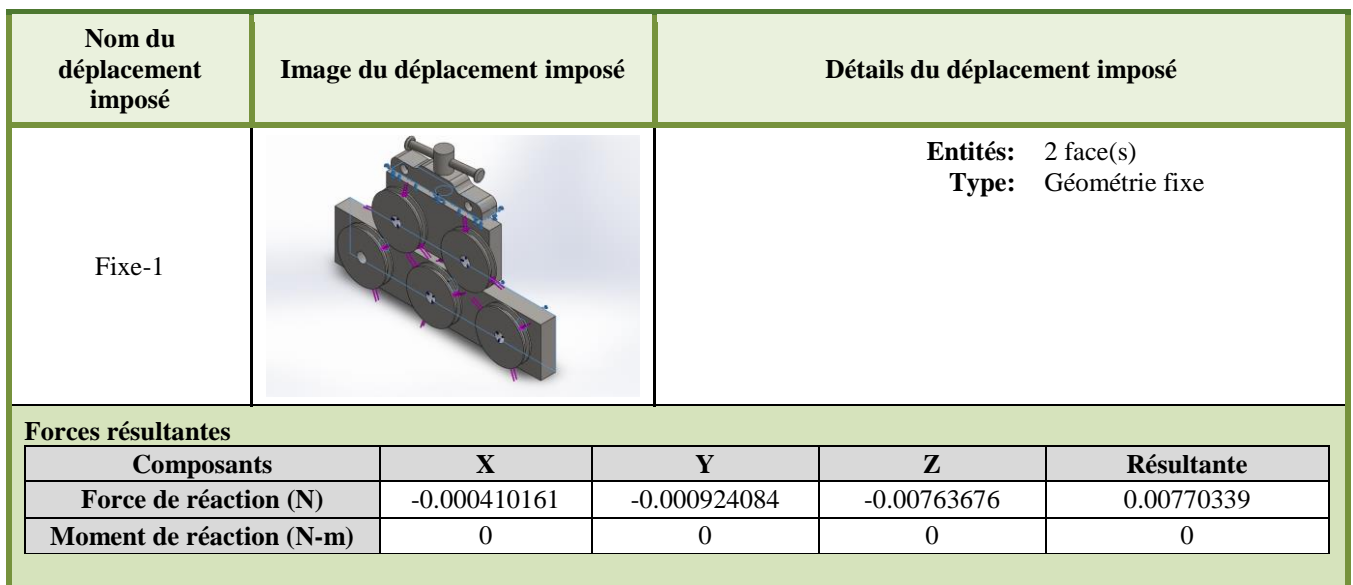

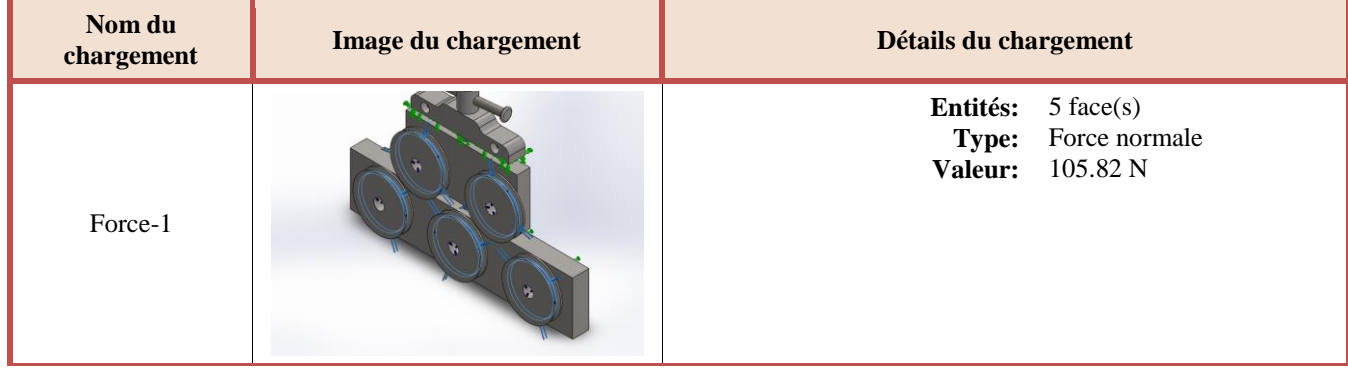

#### **Définitions des connecteurs :**

### **Connecteur axe/boulon/palier :**

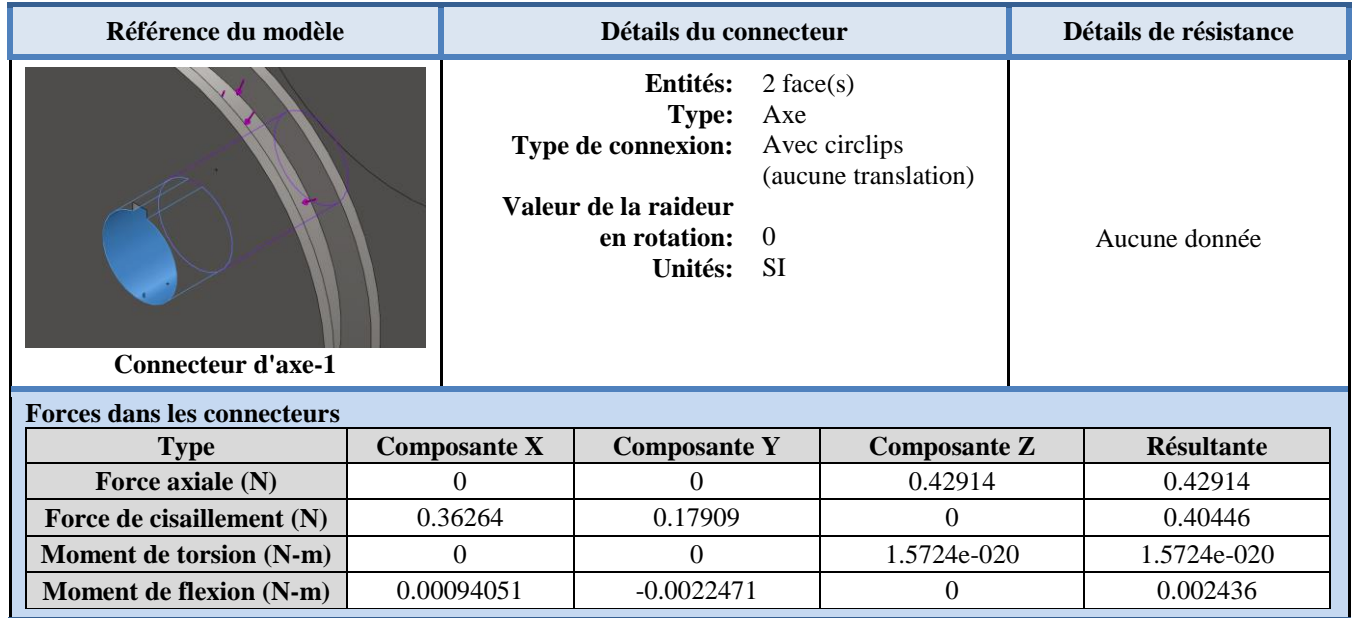

Chapitre III Présentation et interprétation des résultats

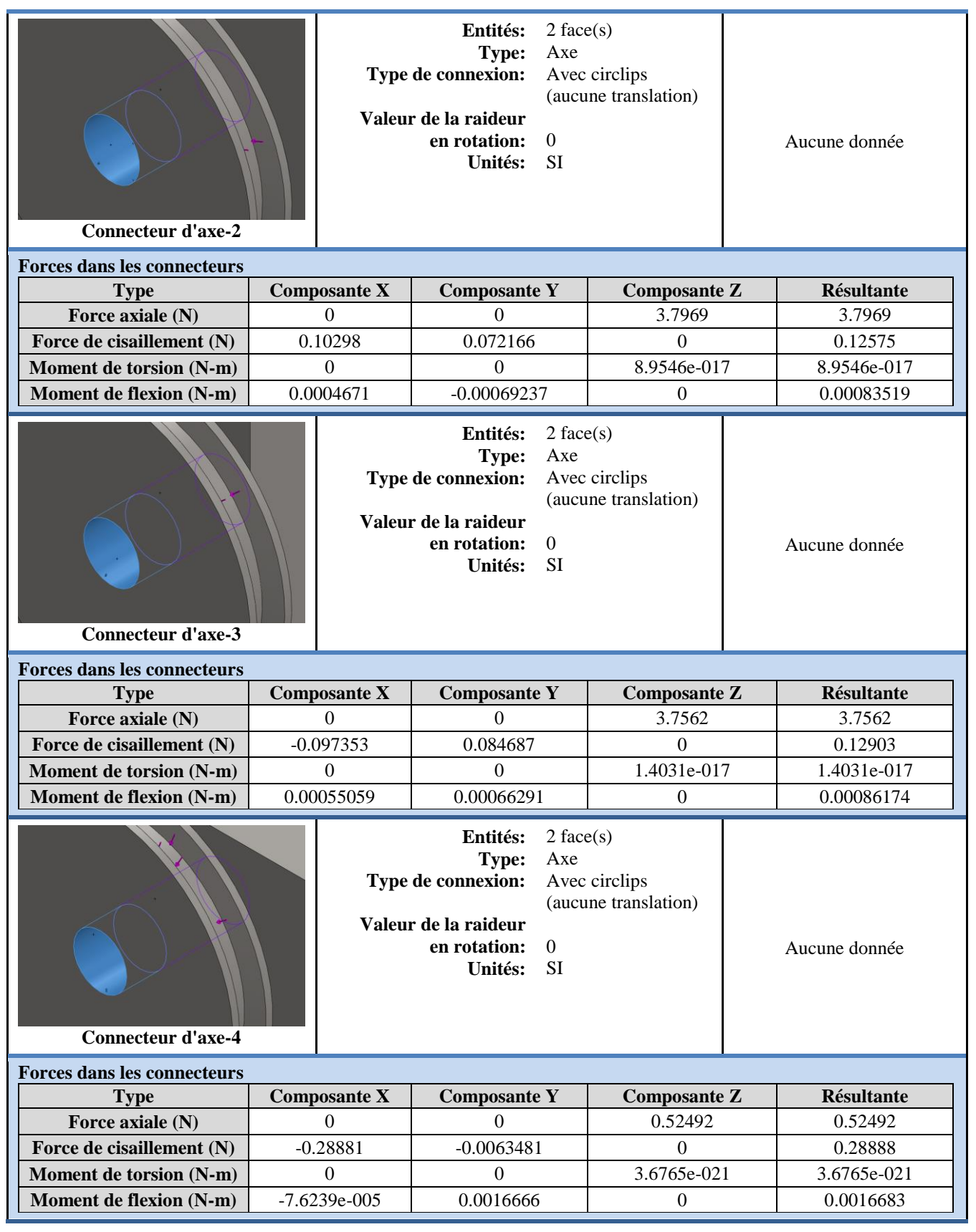

Chapitre III Présentation et interprétation des résultats

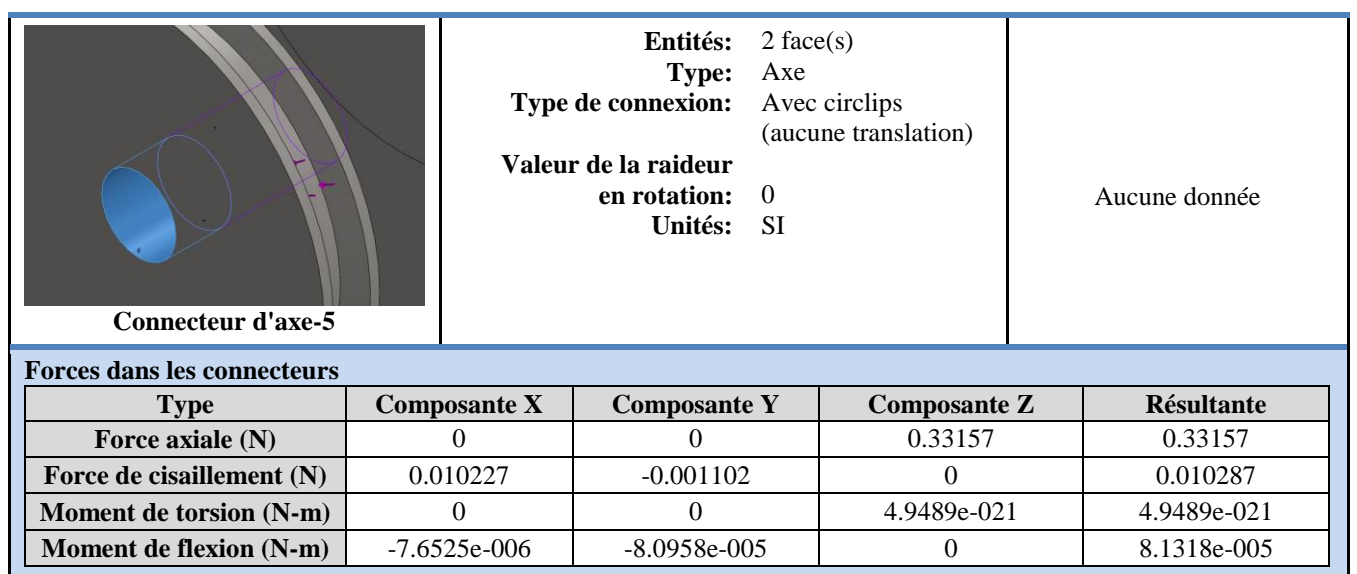

#### **Informations sur le contact:**

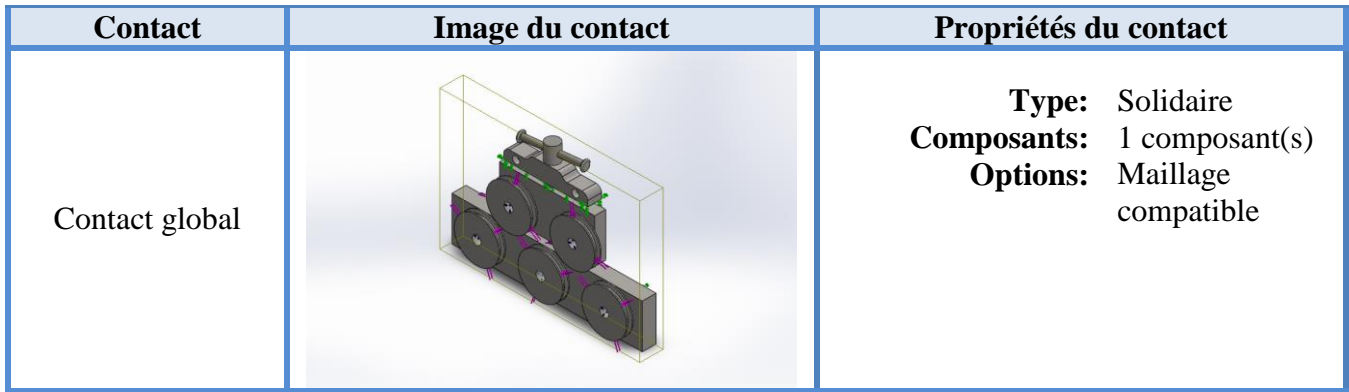

#### **Informations sur le maillage:**

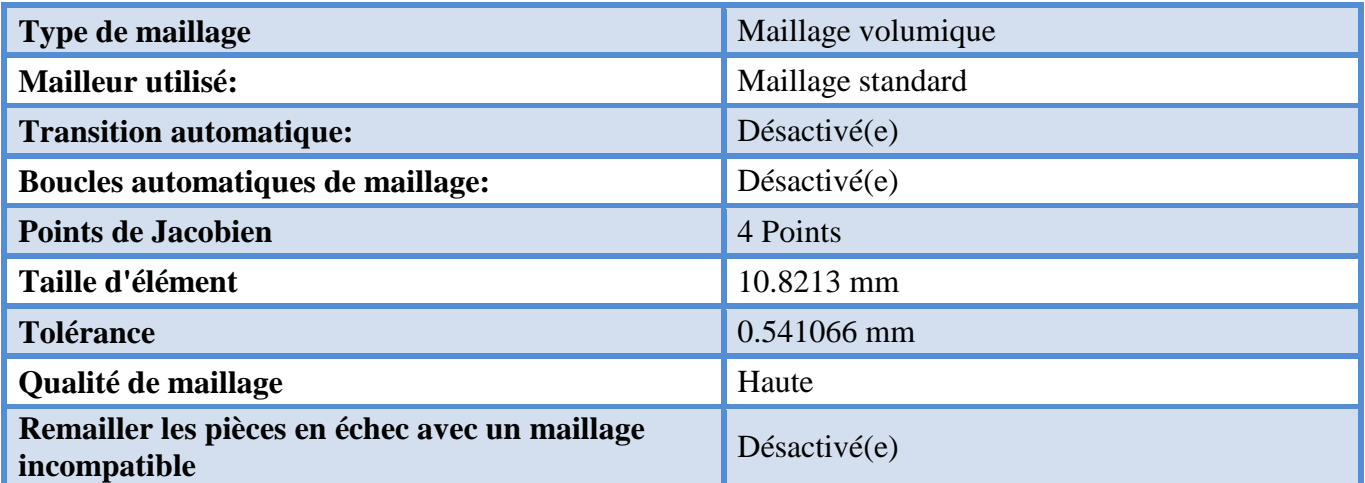

#### **Informations sur le maillage – Détails :**

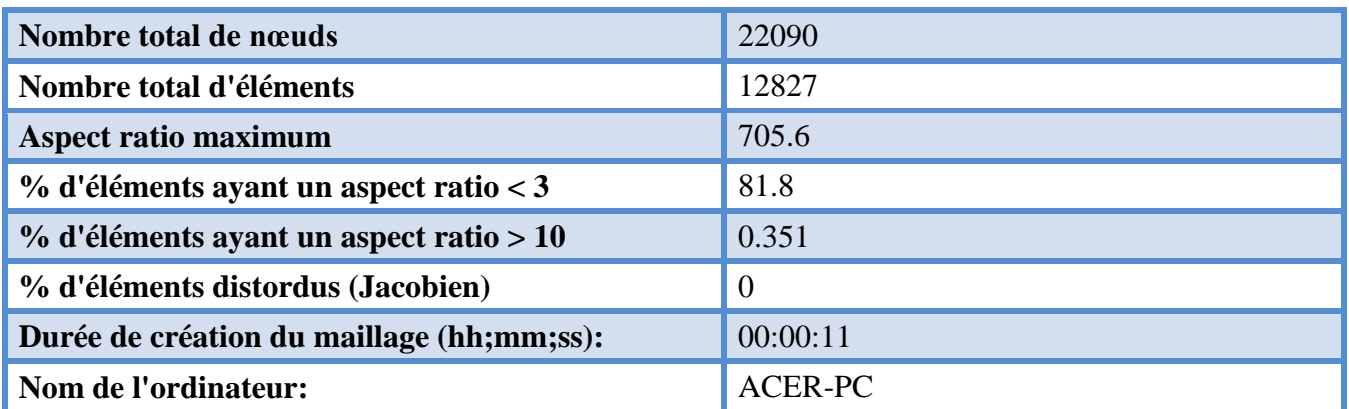

Non du modèle: Assemblage fiale<br>Non de l'étude: Etude 1 Partie l<br>Type de maillage: Maillage volumique

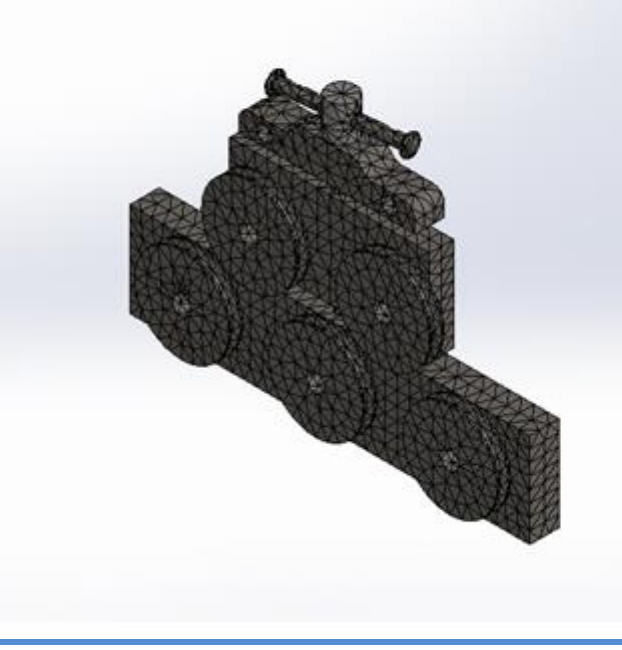

#### **Forces résultantes :**

#### **Forces de réaction :**

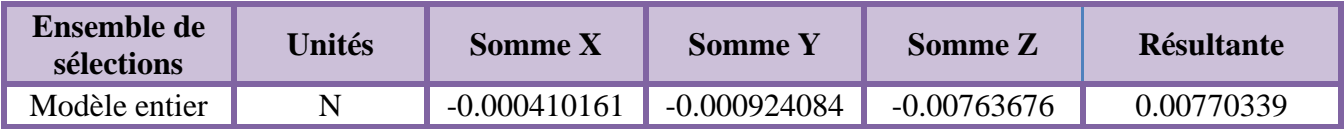

#### **Moments de réaction :**

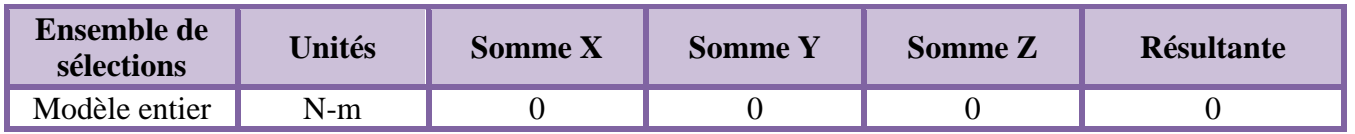

#### **Résultats de l'étude:**

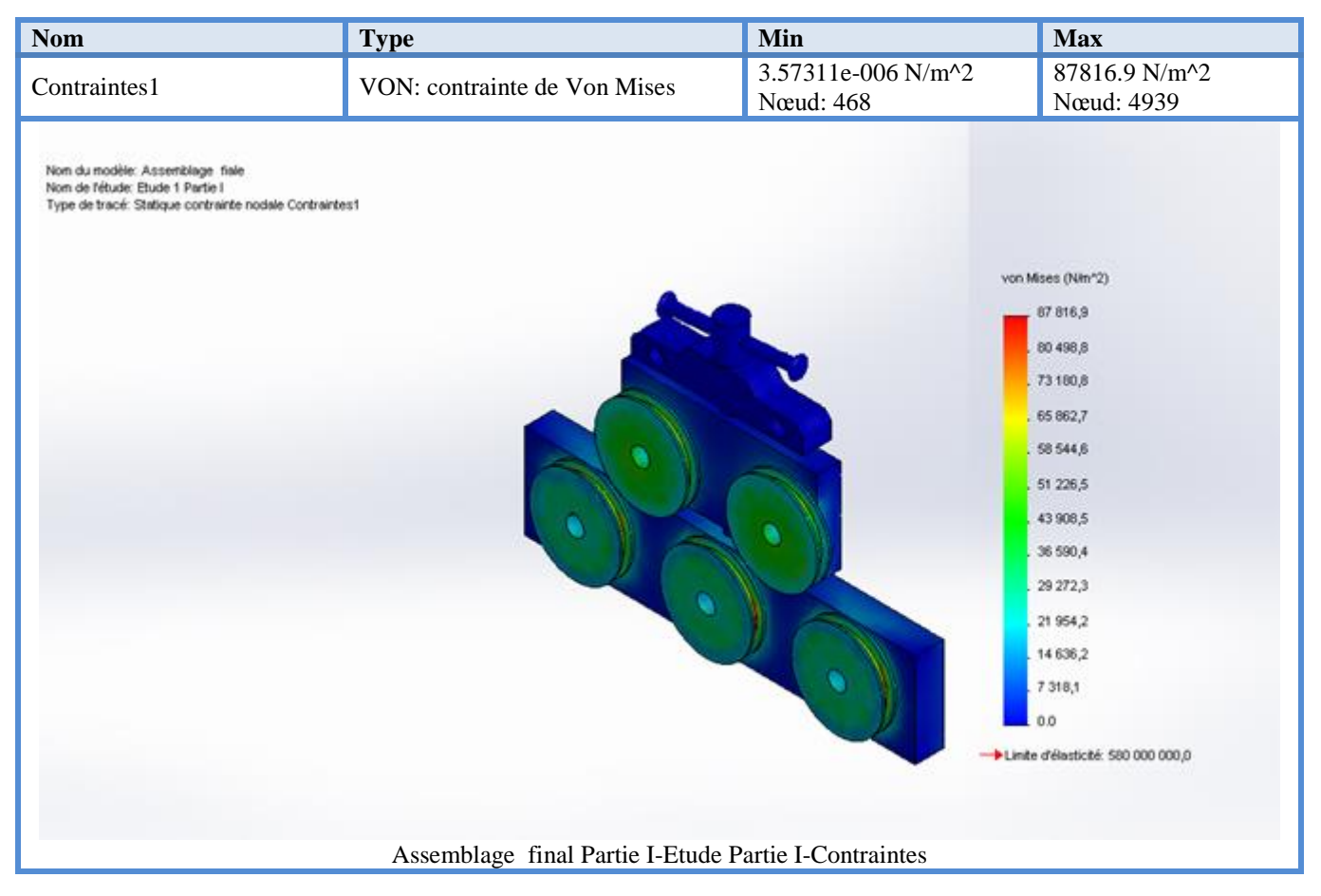

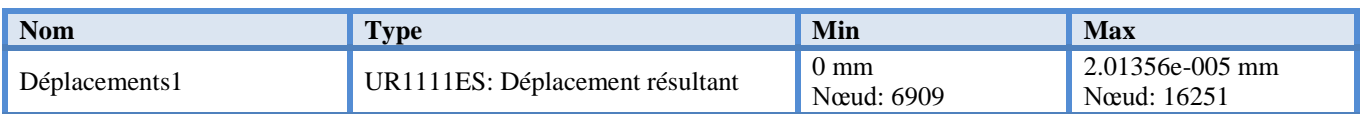

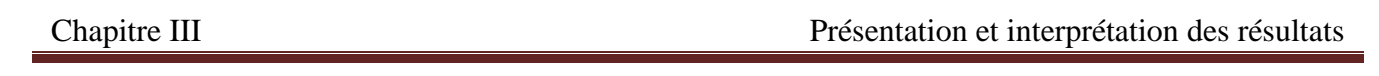

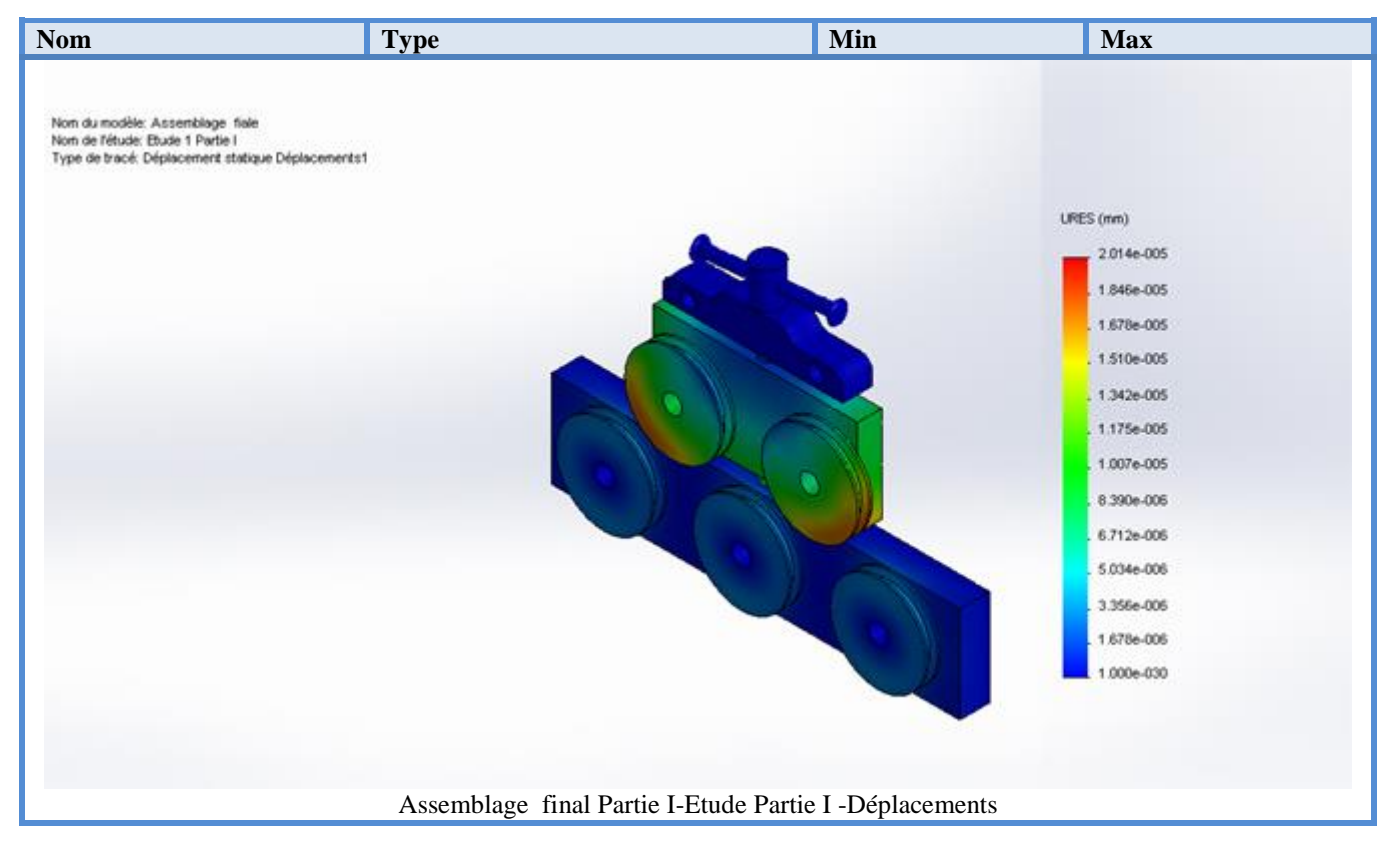

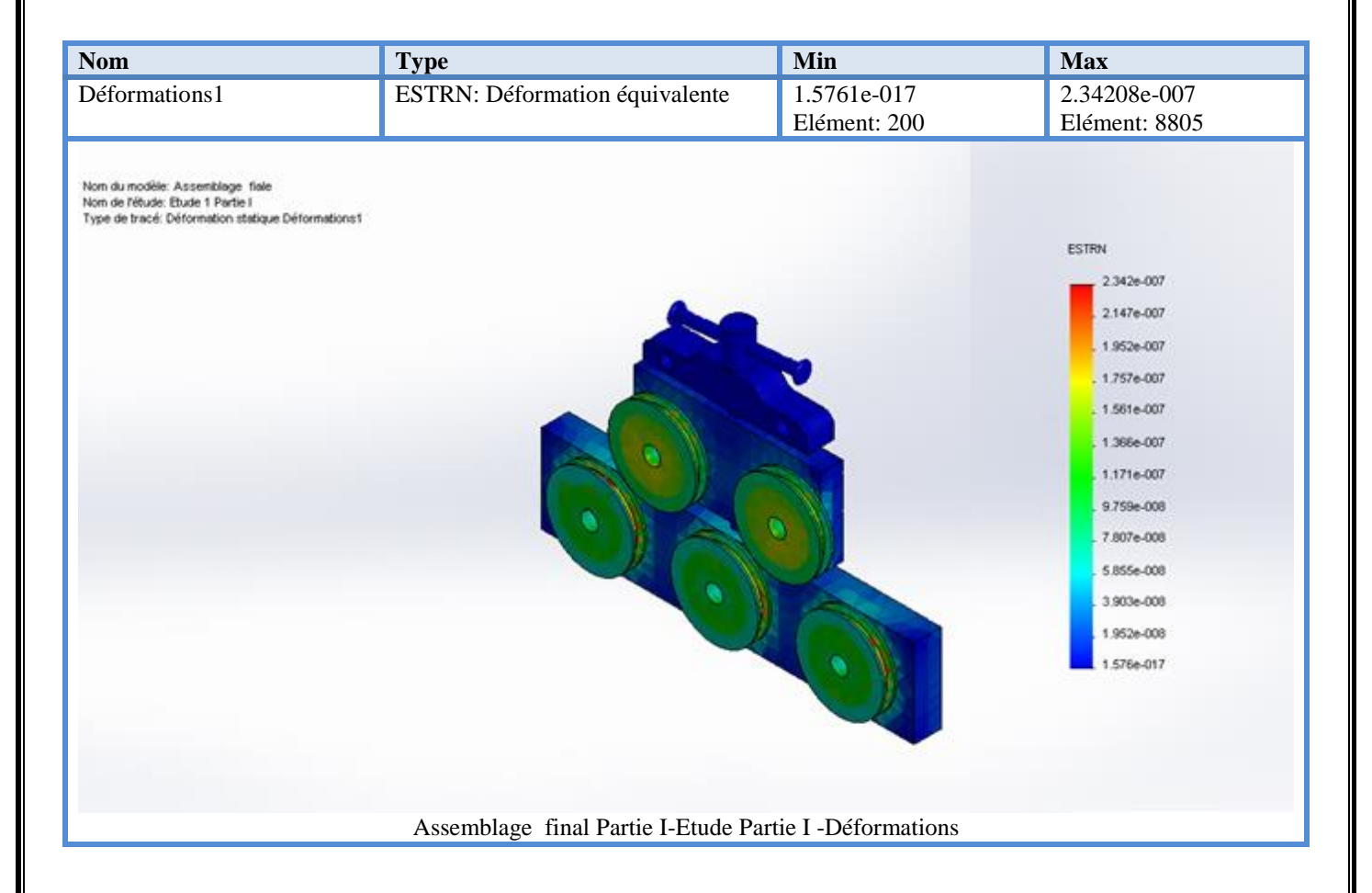

#### **Information sur le modèle:**

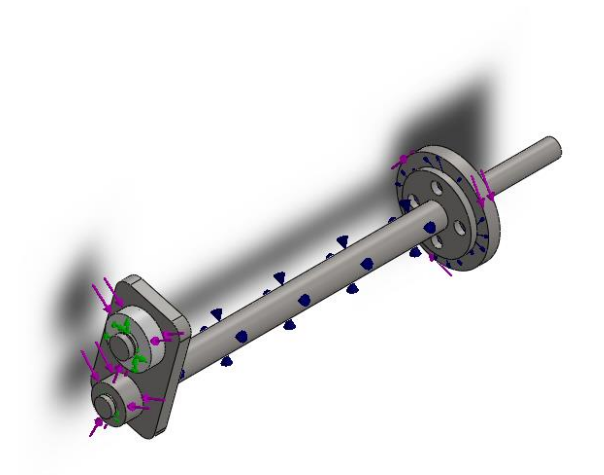

#### **Nom du modèle:** Assemblage final PartieII **Configuration actuelle:** Défaut

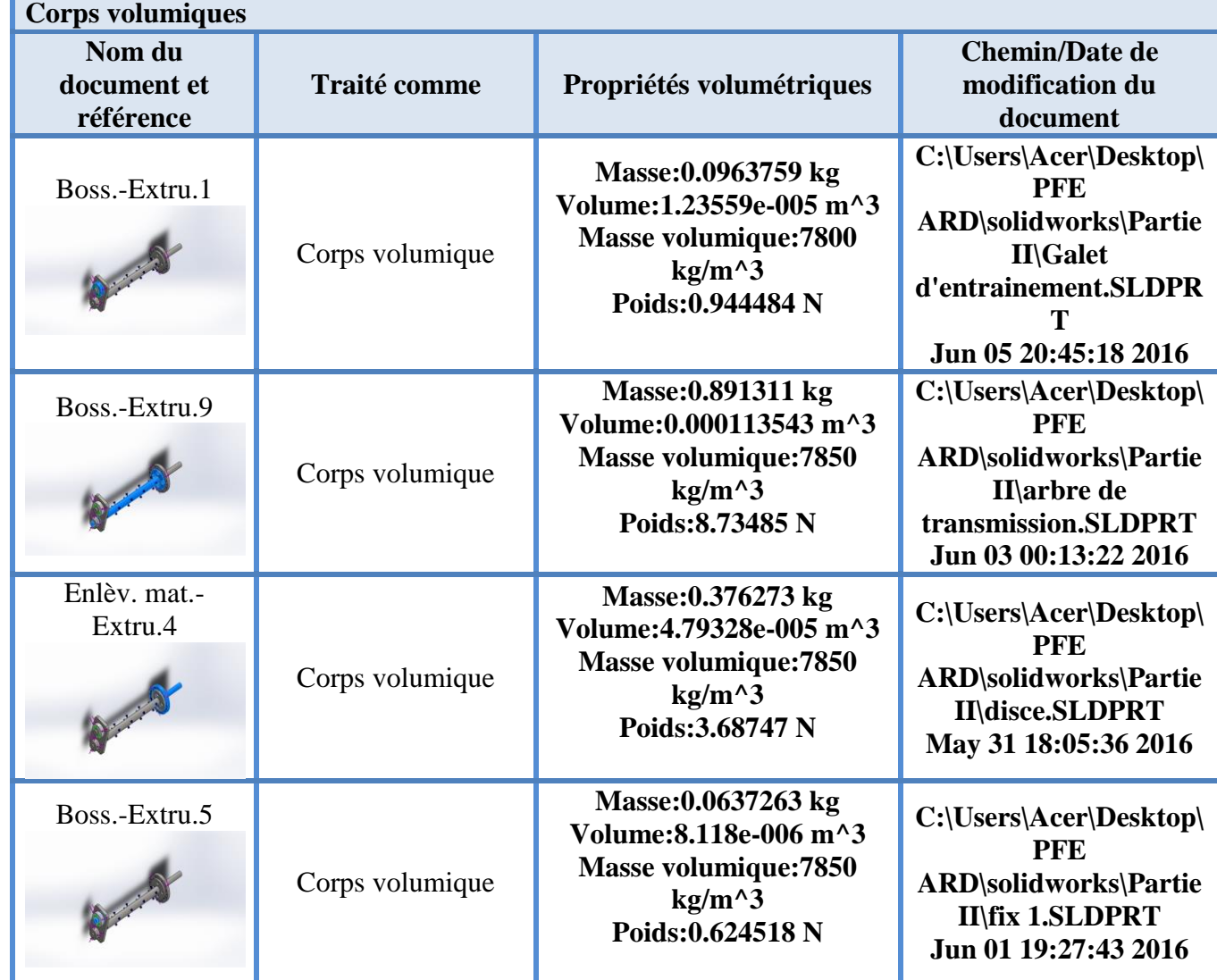

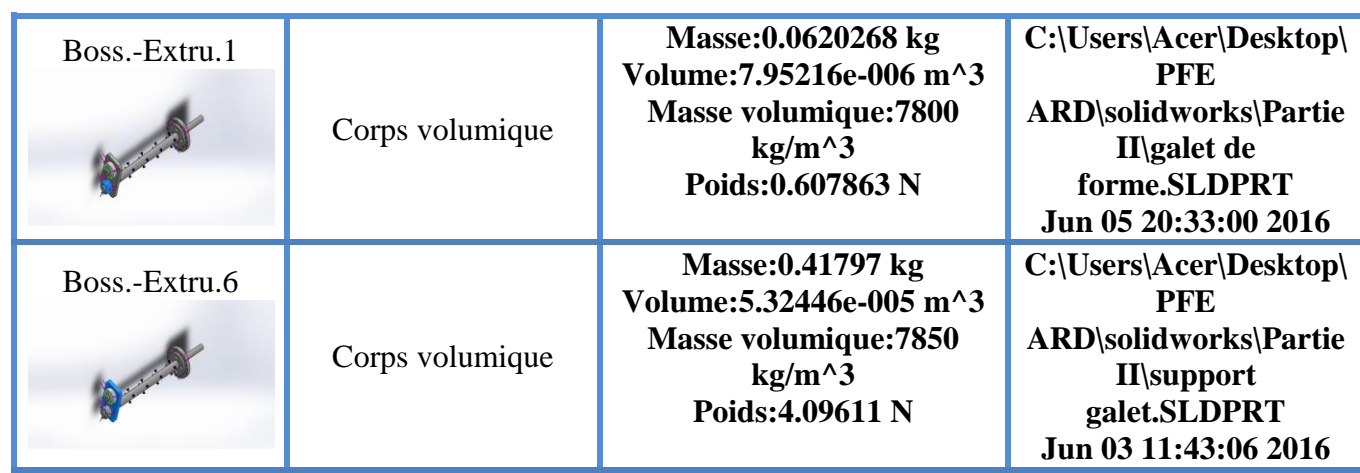

### **Propriétés de l'étude:**

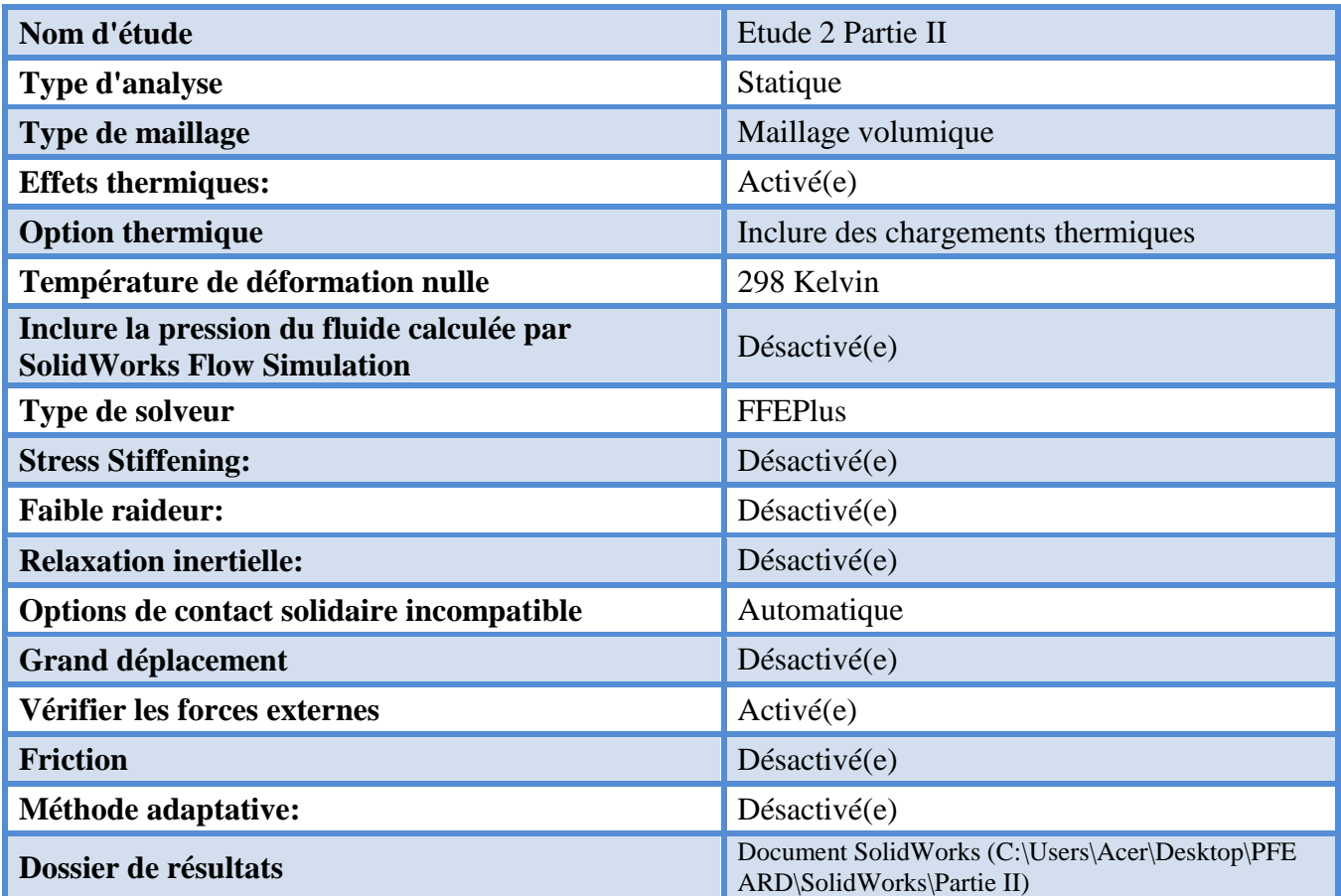

#### **Unités :**

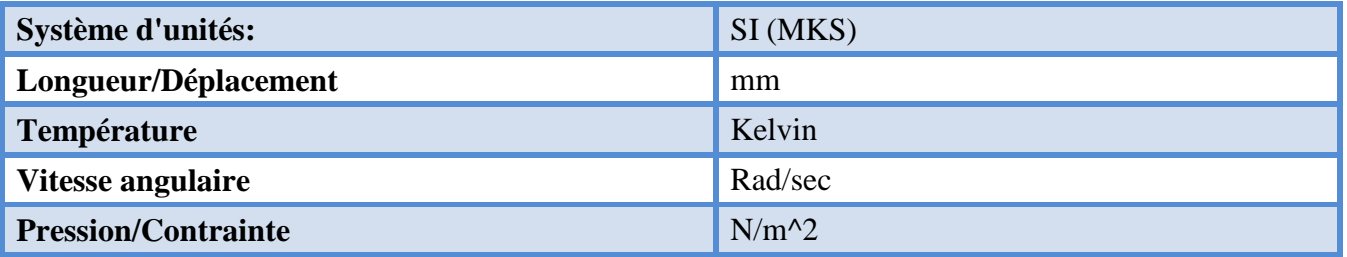

#### **Propriétés du matériau:**

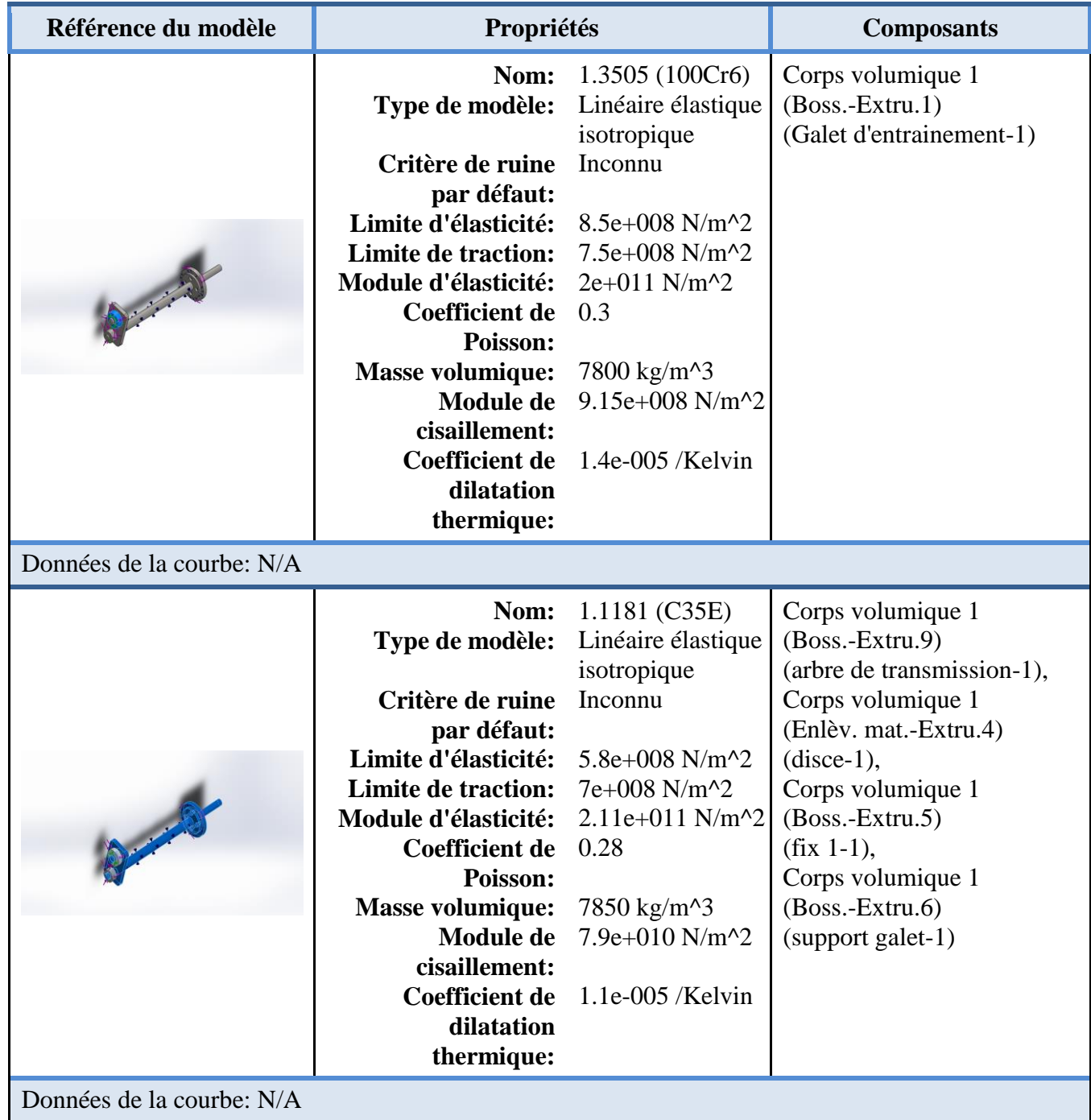

Chapitre III Présentation et interprétation des résultats

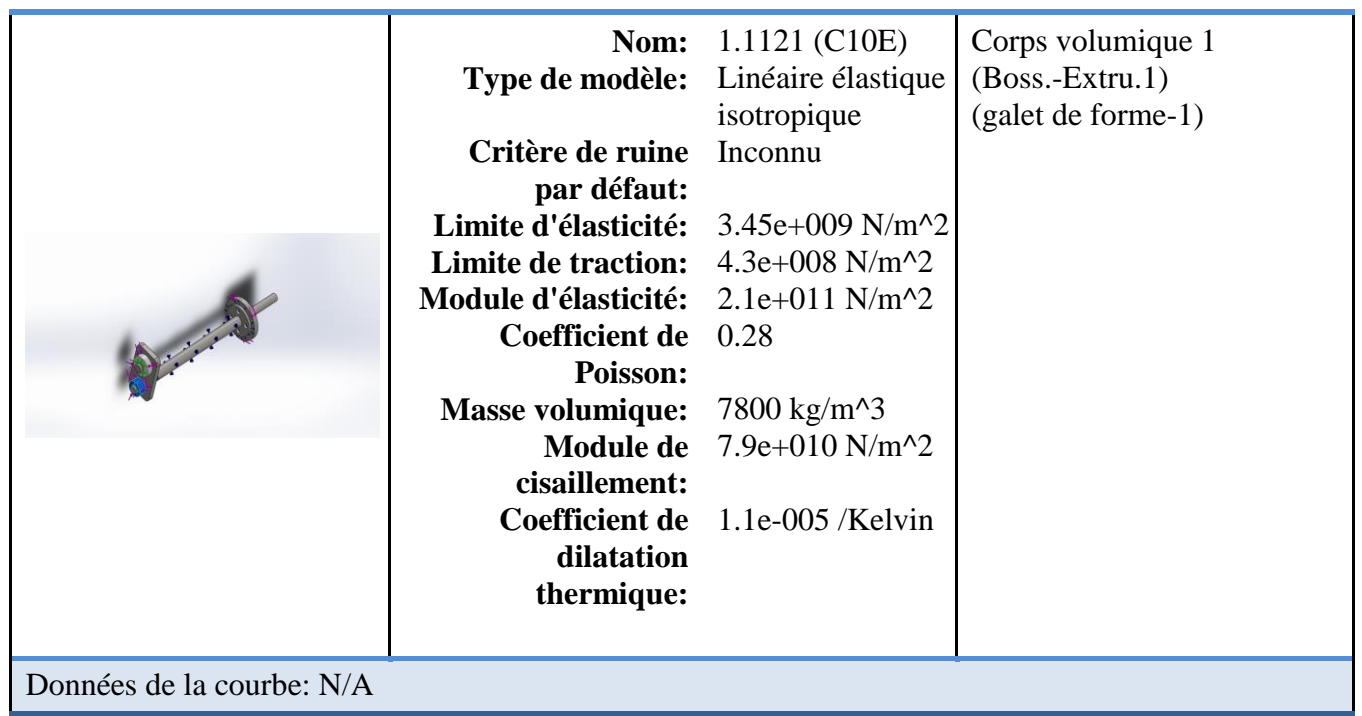

#### **Actions extérieures:**

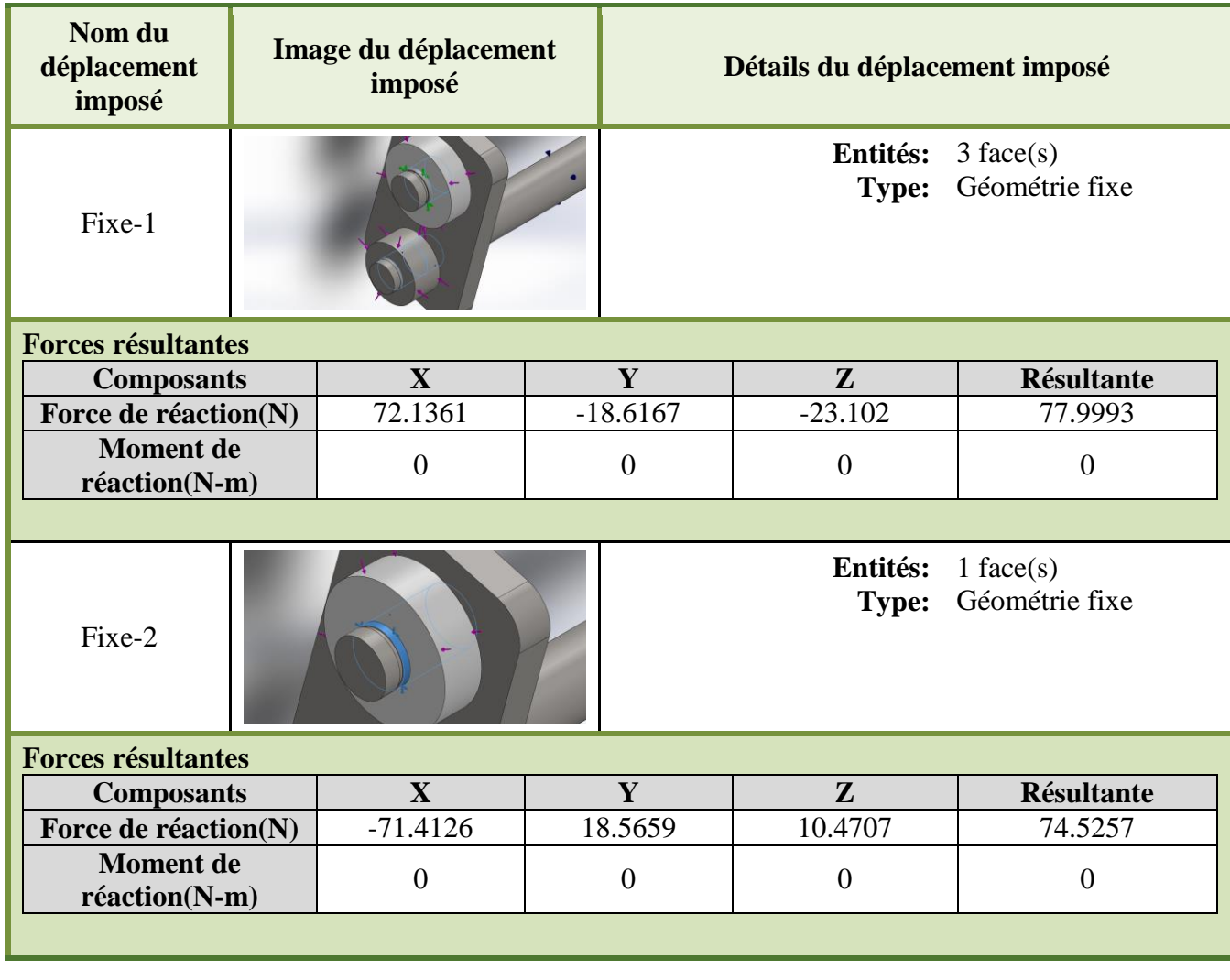

Chapitre III Présentation et interprétation des résultats

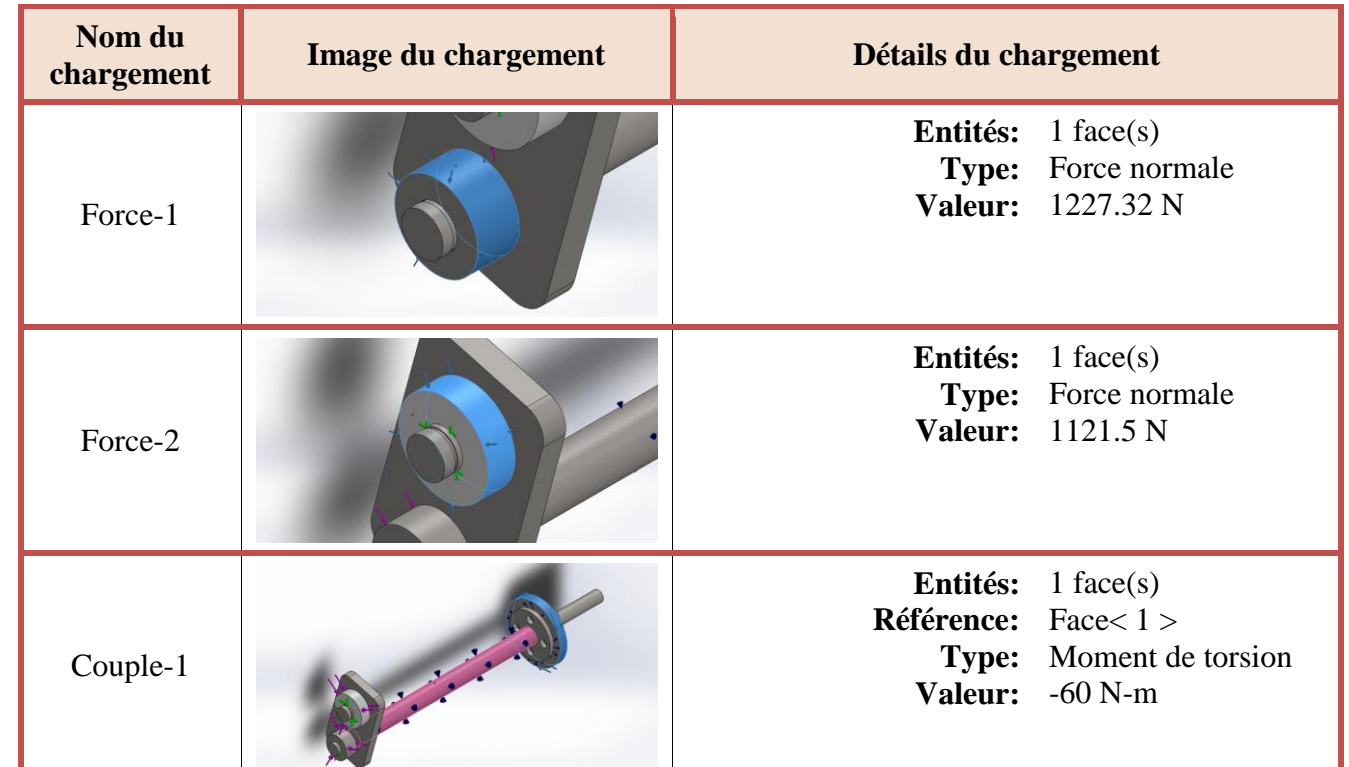

#### **Définition des connecteurs :**

### **Connecteur axe/boulon/palier :**

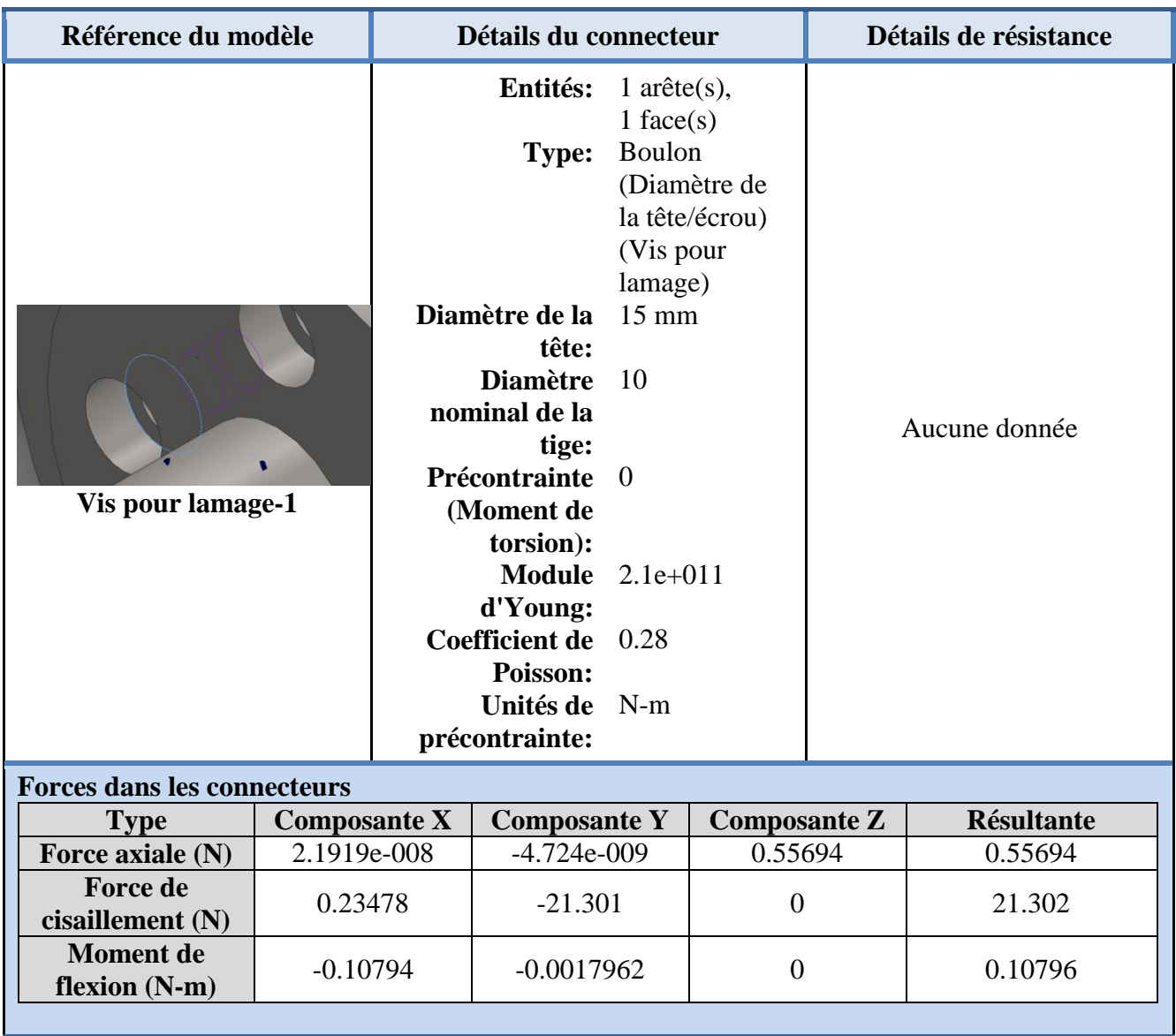

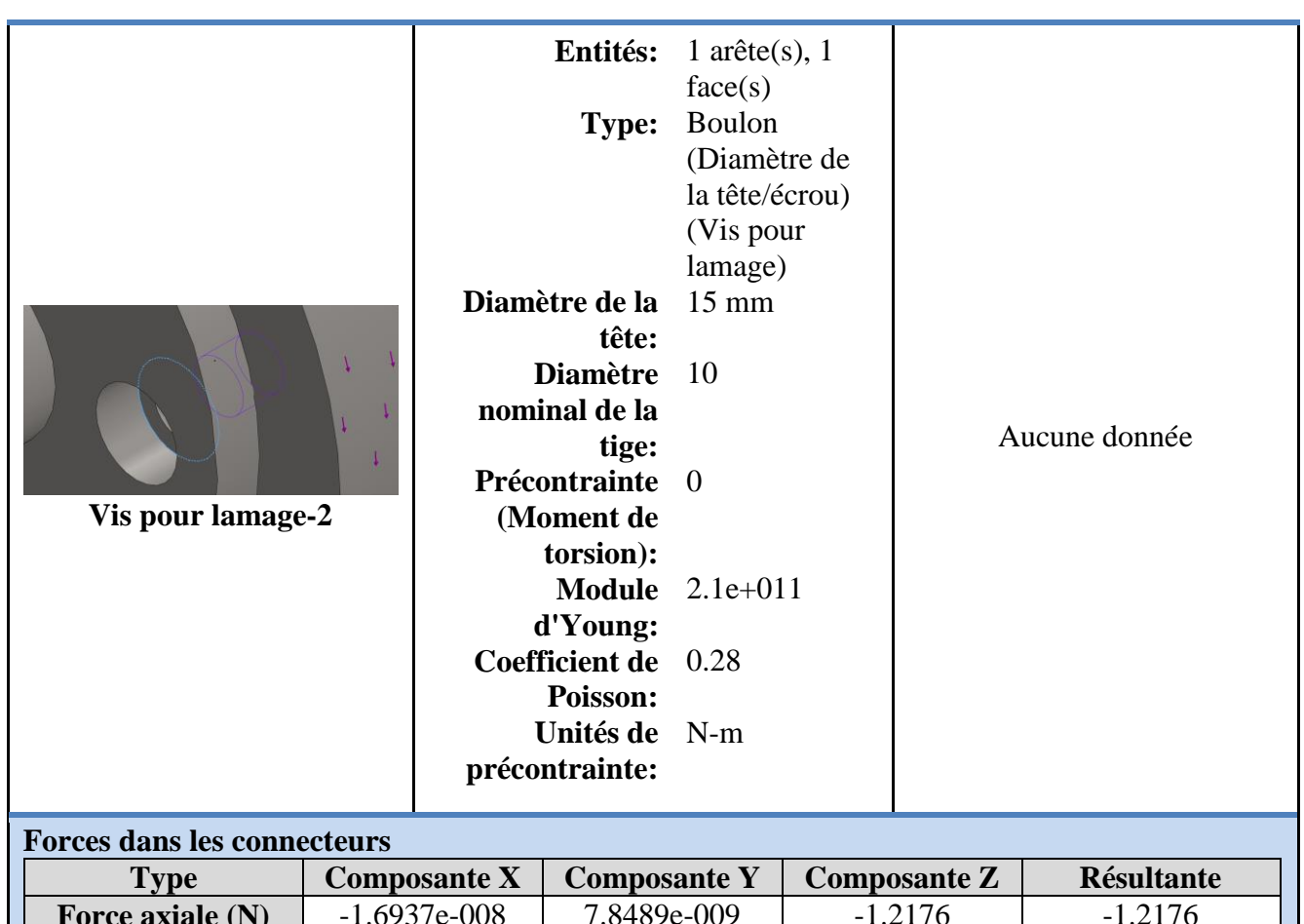

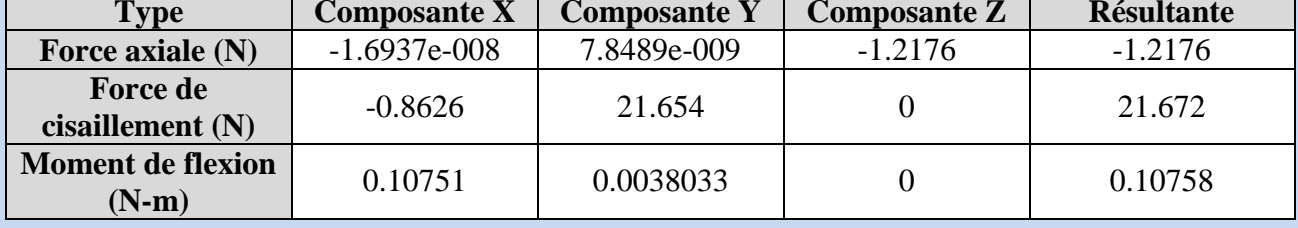

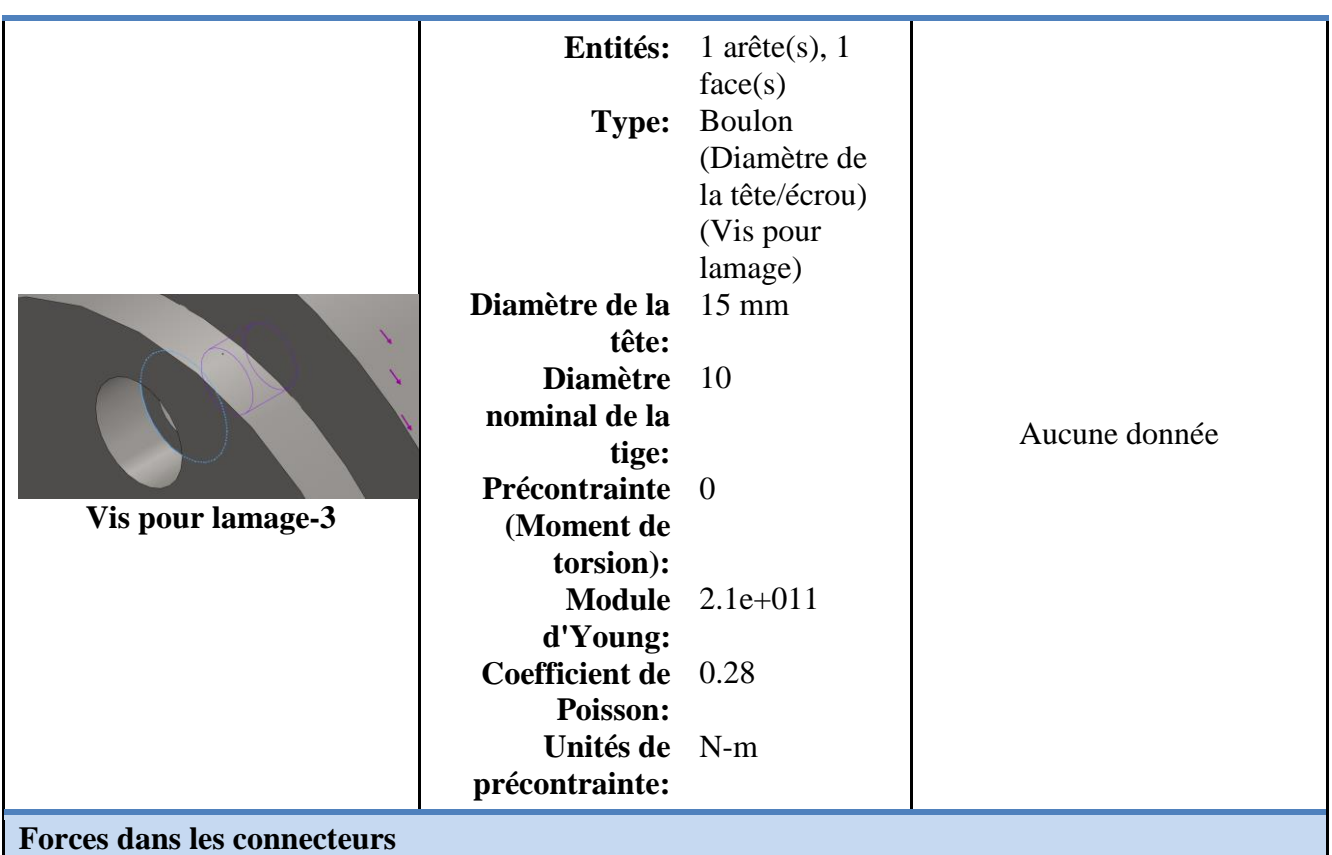

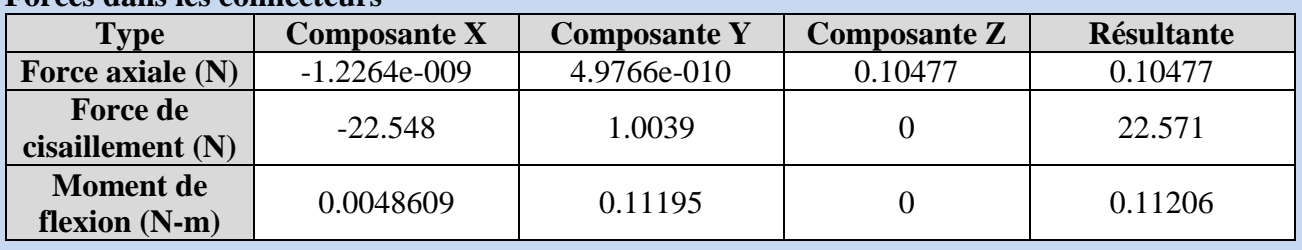

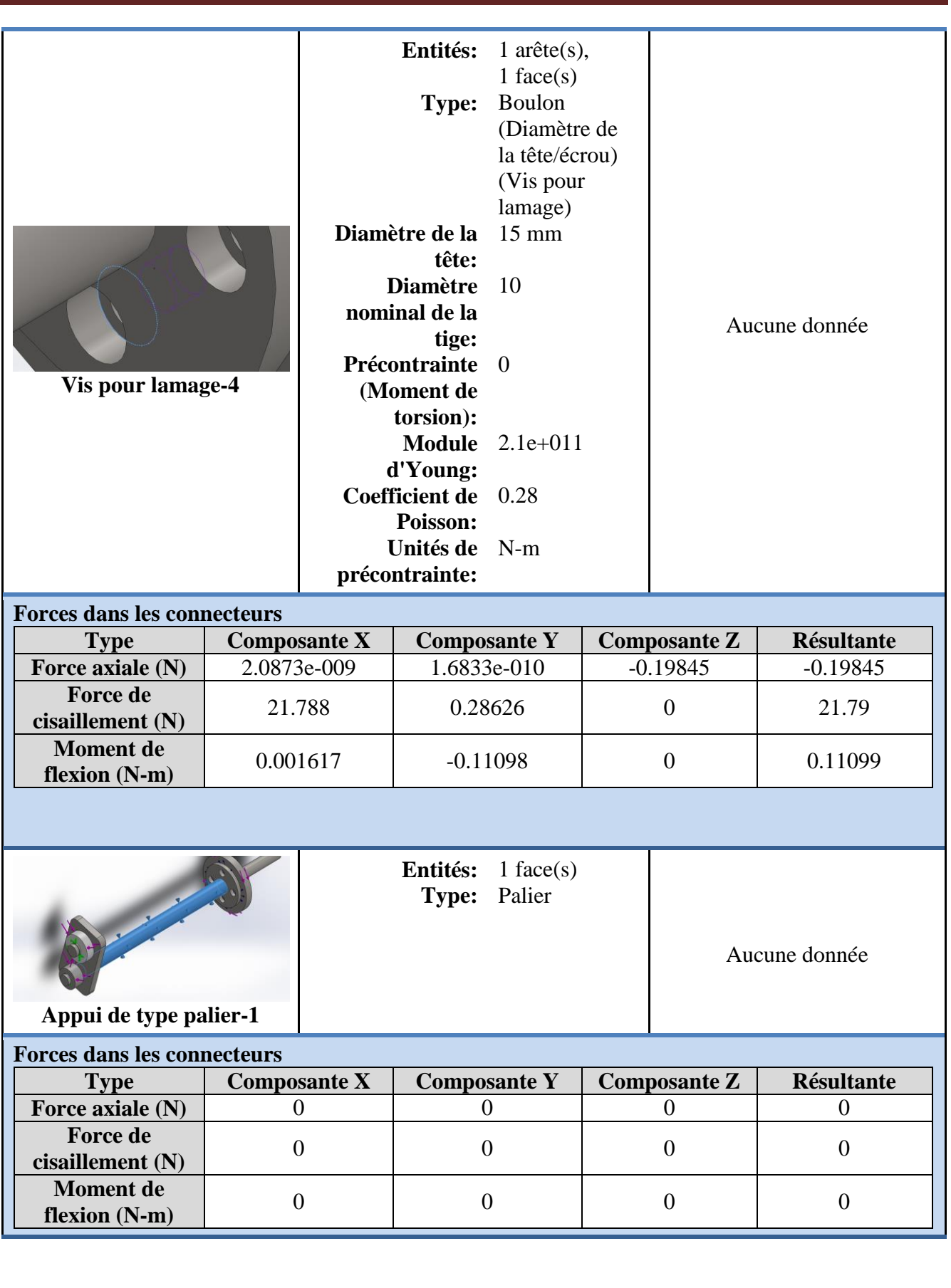

#### **Informations sur le contact:**

![](_page_43_Picture_91.jpeg)

### **Informations sur le maillage**

![](_page_43_Picture_92.jpeg)

#### **Informations sur le maillage – Détails :**

![](_page_44_Picture_130.jpeg)

Nom du modèle: Assemblage2<br>Nom de l'étude: Etude 2 Partie 1<br>Type de mailage: Mailage volunique

![](_page_44_Picture_5.jpeg)

#### **Forces résultantes :**

#### **Forces de réaction**

![](_page_44_Picture_131.jpeg)

#### **Moments de réaction**

![](_page_44_Picture_132.jpeg)

#### **Résultats de l'étude :**

![](_page_45_Figure_3.jpeg)

![](_page_45_Picture_119.jpeg)

![](_page_45_Figure_5.jpeg)

![](_page_46_Picture_43.jpeg)

#### **Informations sur le modèle :**

![](_page_47_Picture_3.jpeg)

#### **Nom du modèle:** Assemblage final partie III **Configuration actuelle:** Défaut

![](_page_47_Picture_174.jpeg)

![](_page_48_Picture_177.jpeg)

### **Propriétés de l'étude :**

![](_page_48_Picture_178.jpeg)

#### **Unités :**

![](_page_48_Picture_179.jpeg)

Chapitre III Présentation et interprétation des résultats

#### **Propriétés du matériau :**

![](_page_49_Picture_227.jpeg)

Chapitre III Présentation et interprétation des résultats

#### **Actions extérieures :**

![](_page_50_Picture_82.jpeg)

![](_page_50_Picture_83.jpeg)

### **Définitions des connecteurs :**

### **Connecteur axe/boulon/palier :**

![](_page_51_Picture_163.jpeg)

![](_page_52_Picture_274.jpeg)

![](_page_53_Picture_257.jpeg)

#### **Informations sur le contact :**

![](_page_54_Picture_95.jpeg)

### **Informations sur le maillage :**

![](_page_54_Picture_96.jpeg)

#### **Informations sur le maillage – Détails :**

![](_page_55_Picture_139.jpeg)

Nom du modèle: Assemblage final partie II<br>Nom de l'étude: Etude 1<br>Type de maillage: Maillage volumique

![](_page_55_Picture_5.jpeg)

#### **Forces résultantes :**

#### **Forces de réaction :**

![](_page_55_Picture_140.jpeg)

#### **Moments de réaction :**

![](_page_55_Picture_141.jpeg)

#### **Résultats de l'étude :**

![](_page_56_Figure_3.jpeg)

![](_page_56_Picture_109.jpeg)

Nom du modèle: Assemblage final partie III<br>Nom de l'étude: Etude 1 Partie II<br>Type de tracé: Déplacement statique Déplacements1

![](_page_56_Figure_6.jpeg)

![](_page_57_Figure_2.jpeg)

#### **Conclusion :**

Les résultats obtenus montrent que les dimensions et le matériau choisis peuvent assurer le bon fonctionnement de la machine.

#### Introduction générale

Dans la dernière décennie, l'Algérie a connu une explosivité démographique, ce phénomène a donné lieu à une crise immobilière, habitations routes, hôpitaux et autre structures devait être crée, pour faire face à cela l'état à lancer des projets de construction d'une grande ampleur.

Durant le quinquennat 2009-2013 un millions de logement ont était réalisé, hélasse la majorité des projets n'a pas été livré à l'heure, la plupart du temps les retard ont été causé par le facteur humain, qui est normalement responsable de l'état d'avancement des projets.

Parmi les solutions existantes pour remédier à ce retard, l'automatisation de certaines fonctions.

Notre PFE traitera de l'automatisation de l'une de ces fonctions qui est le cintrage de ferraille de construction.

Afin de pouvoir optimiser la compréhension de la solution proposer antérieurement, nous devons tout d'abord appréhender certaines connaissances, et nous familiarisé avec certains termes, le premier chapitre consistera de généralités sur le ferraillage le façonnage et la commande des appareils électroniques.

 Le second chapitre quant à lui nous fera entrer dans le vif du sujet, il traitera de tous ce qui est en relation avec l'étude de conception, le dimensionnement et le choix des matériaux.

L'utilisation de l'outil informatique nous permettra de simuler des contraintes sur les composantes de la machine en appliquant des forces et moment existants dans le cas réel pour vérifier les résultats trouver dans le chapitre précédant, ces résultats de simulation serons présenté dans le troisième chapitre.

On terminera avec des dessins définitions et des dessins d'ensembles de la machine.